## **JOURNEY OF A LITTLE PICTURE**

**All All Constant of the Constant of the Constant of the Constant of the Constant of the Constant of the Constant of the Constant of the Constant of the Constant of the Constant of the Constant of the Constant of the Const** 

Chris Stewart - ECMWF Paul Fisher - ESA Hayley Evers-King - EUMETSAT

23/10/2023

EUMETSAT CECMWF **Cesa** 

**ALAMANIA** 

ESA UNCLASSIFIED – For ESA Official Use Only 1

## **AGENDA**

- The 3 Es: who are we and want do we do
- 2. Climate data visualization rationale for using
- 3. Climate data visualization lessons learned, tips and examples
	- EUMETSAT/Copernicus best practice guide
	- Little Pictures
- 4. The Making Of: Cracked Sea Ice Loss
	- Arctic sea ice the science
	- Data visualisation the inspiration and process
	- Getting the data
	- Non-coding option for visualization
	- Coding option
- 5. The Little Picture gallery and competition

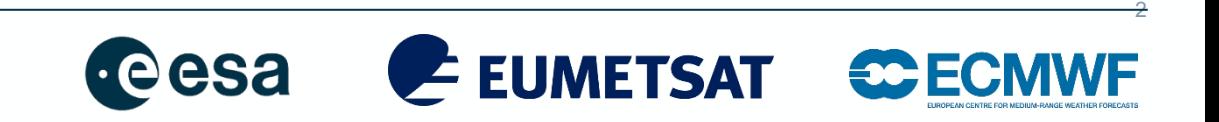

### **INTRODUCING ESA, EUMETSAT, ECMWF**

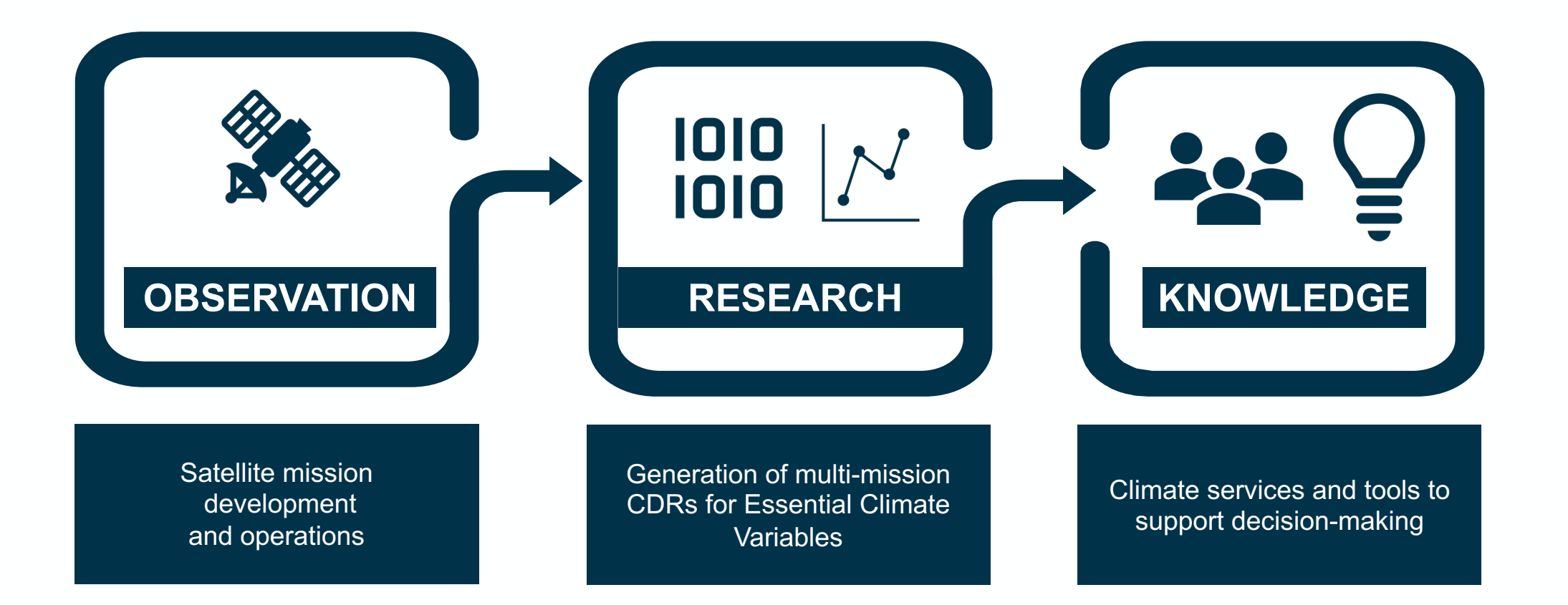

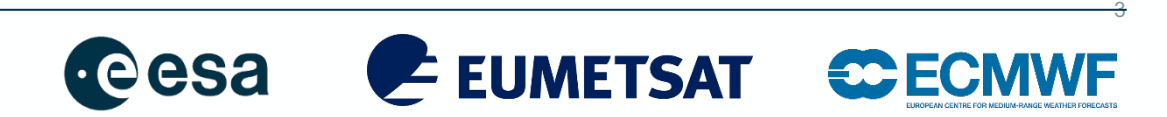

## **CLIMATE DATA VISUALIZATION – WHY?**

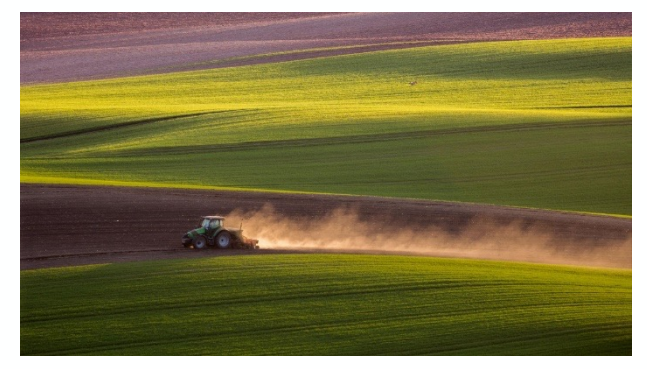

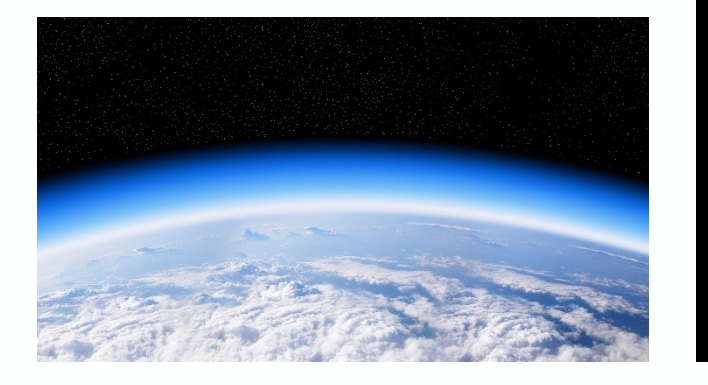

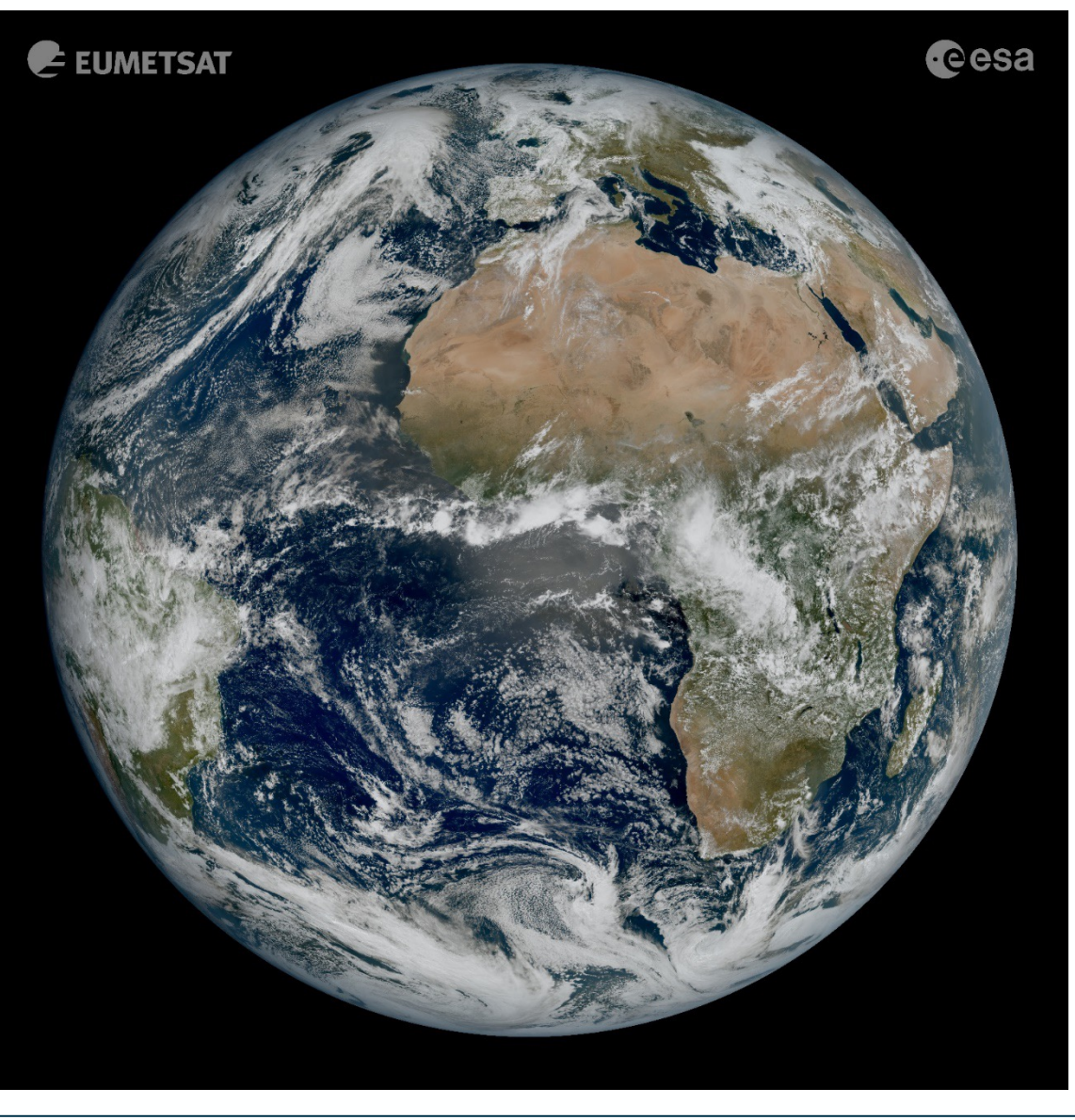

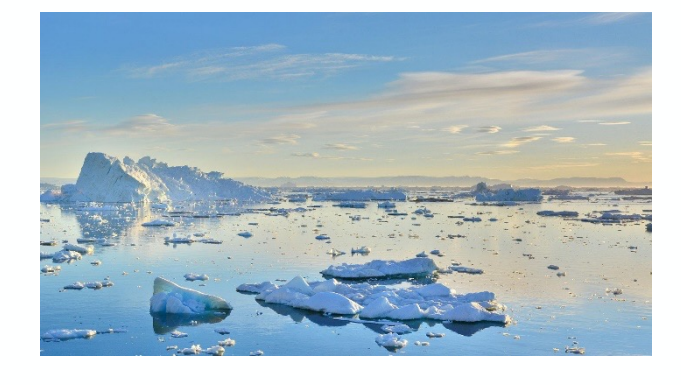

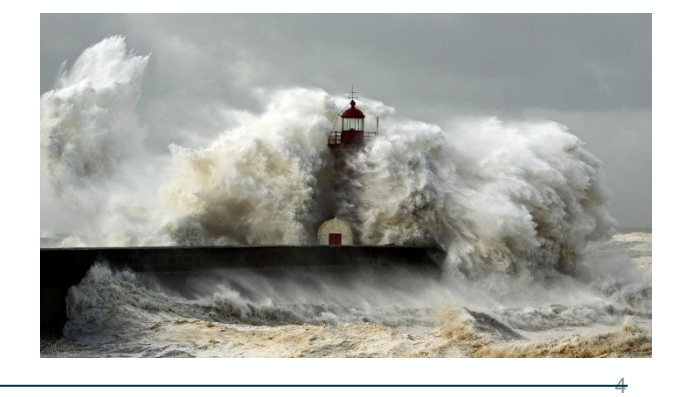

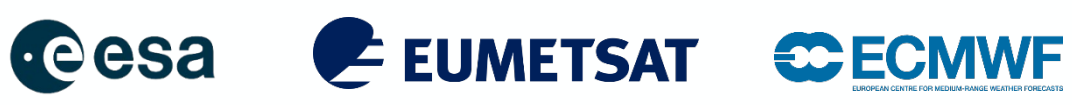

## **CLIMATE DATA VISUALIZATION – WHY?**

**BBC** 

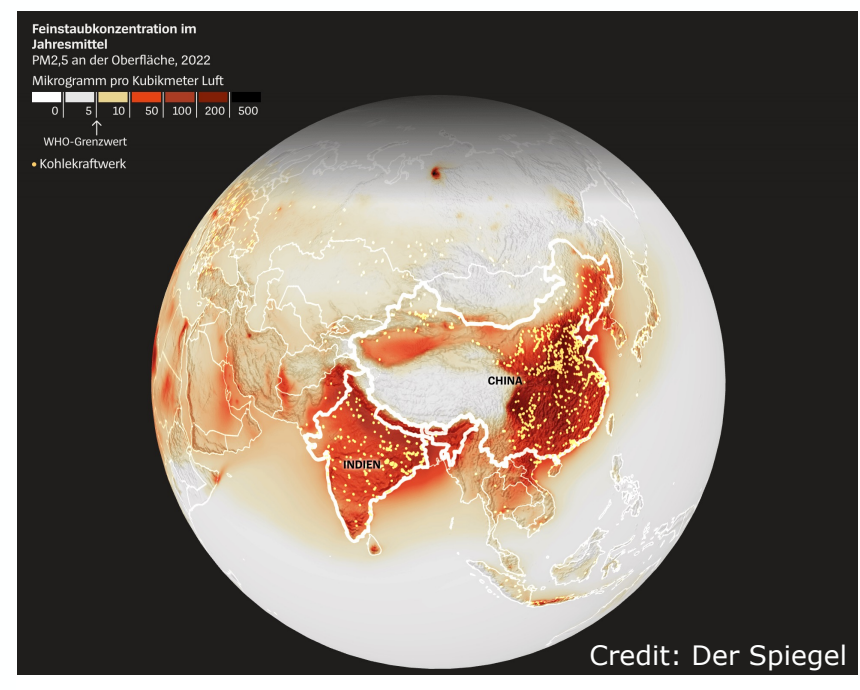

Iceberg A68a approaches South Georgia

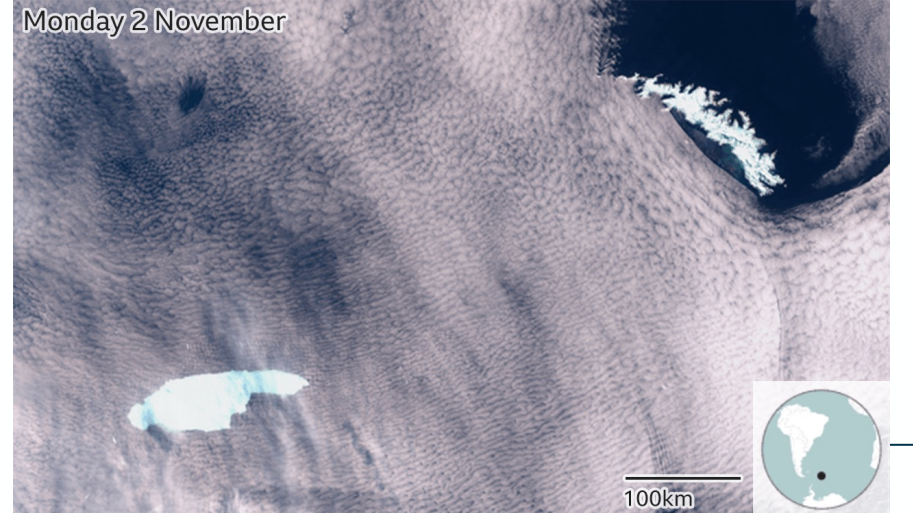

Source: Copernicus Data / Sentinel Hub

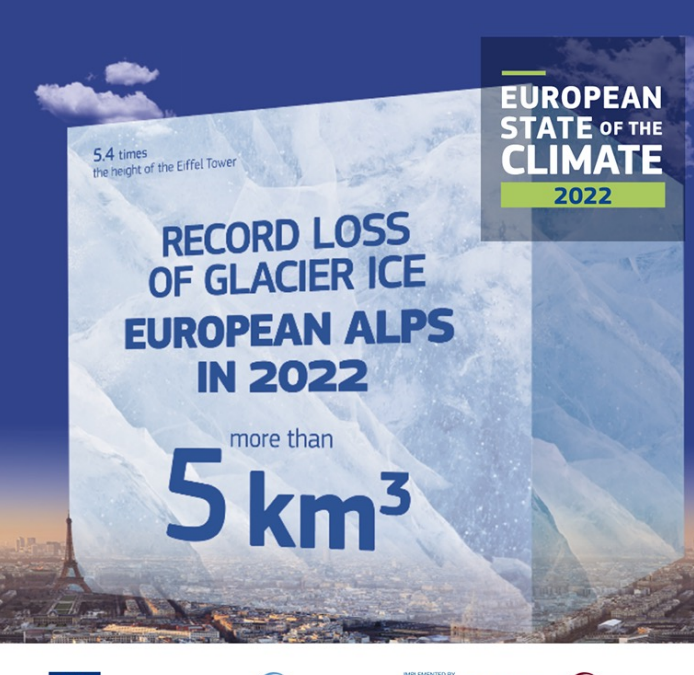

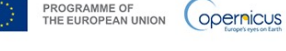

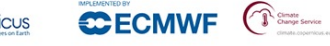

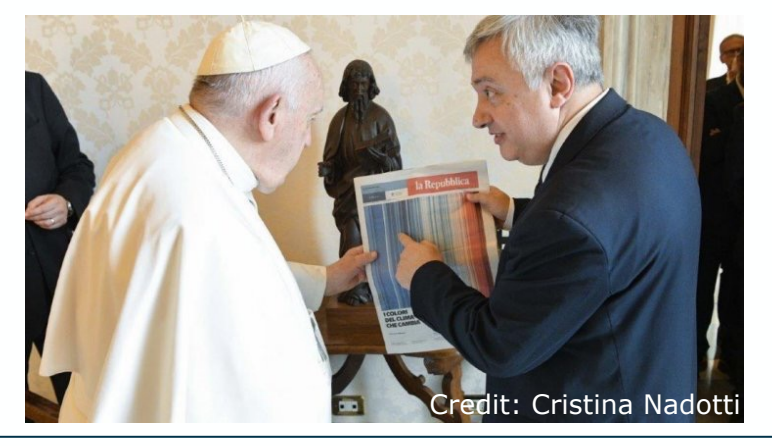

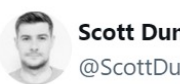

Scott Duncan @ScottDuncanWX · Follow

We have not seen anything like it. We can't compare this looming heat emergency to summer 1976.

A warmer world, thanks to human induced climate change, makes it almost effortless to break extreme heat thresholds. We continue to see this across the planet - not just in Europe.

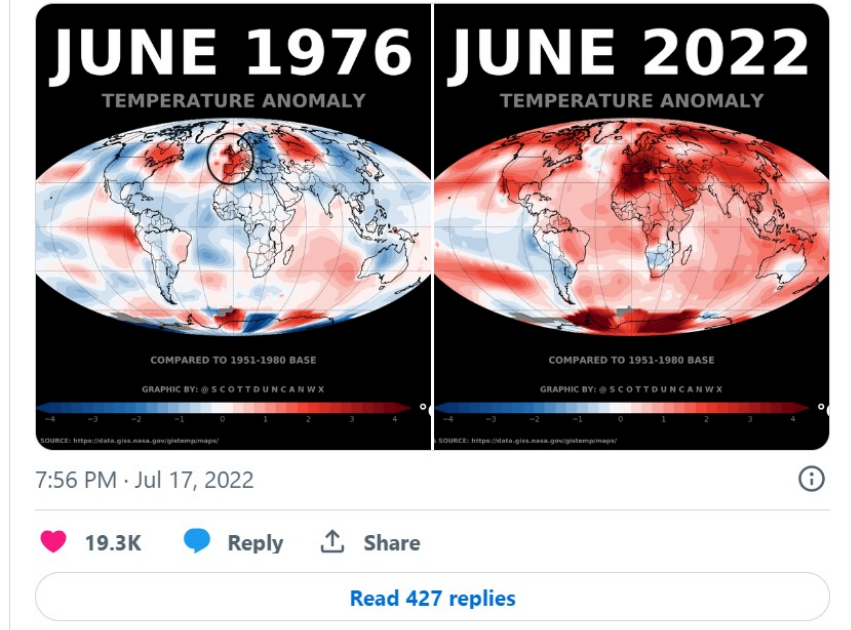

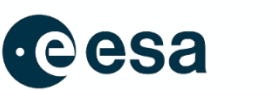

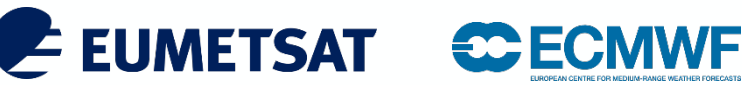

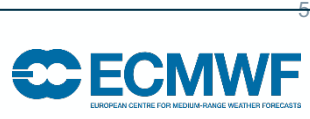

 $\mathbb{X}$ 

### **CLIMATE DATA VISUALIZATION – WHAT STORY DO WE WANT TO TELL?**

### Much to tell!

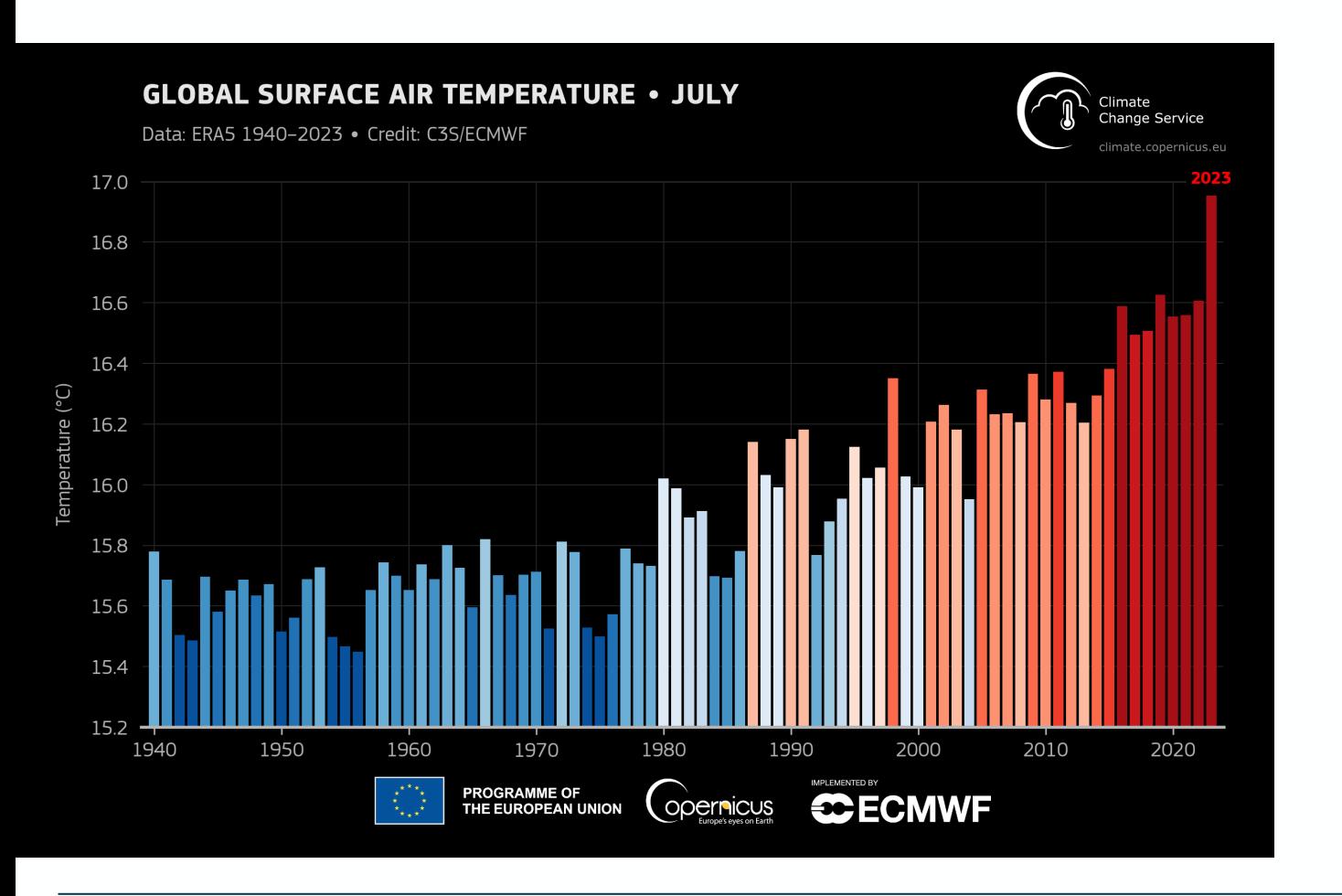

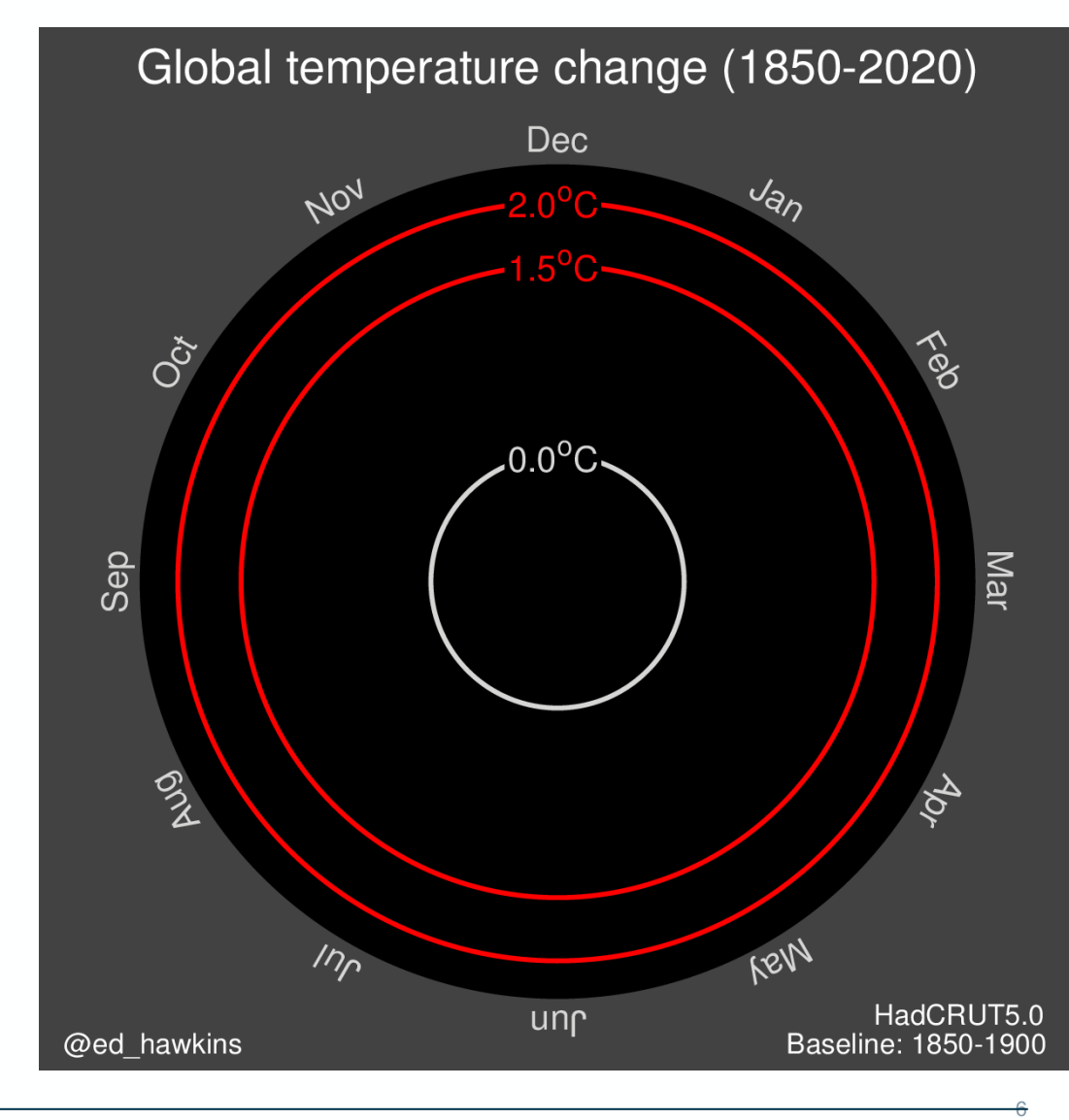

E EUMETSAT

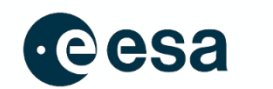

### **CLIMATE DATA VISUALIZATION – WHAT STORY DO WE WANT TO TELL?**

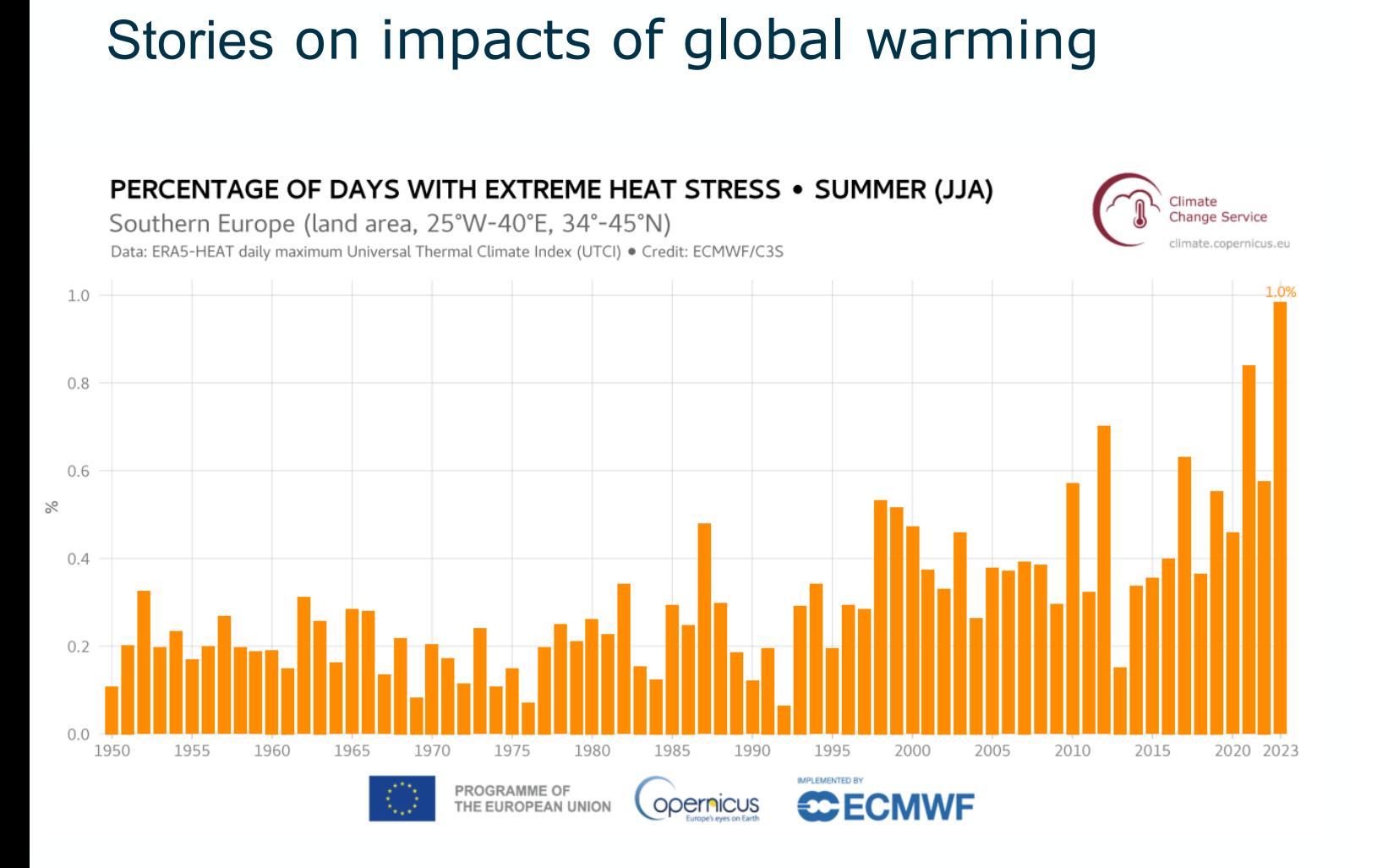

### Number of Days with Very Strong Heat Stress . Summer (JJA) 2023

Data: ERA5-HEAT daily maximum Universal Thermal Climate Index (UTCI) . Credit: ECMWF/C3S

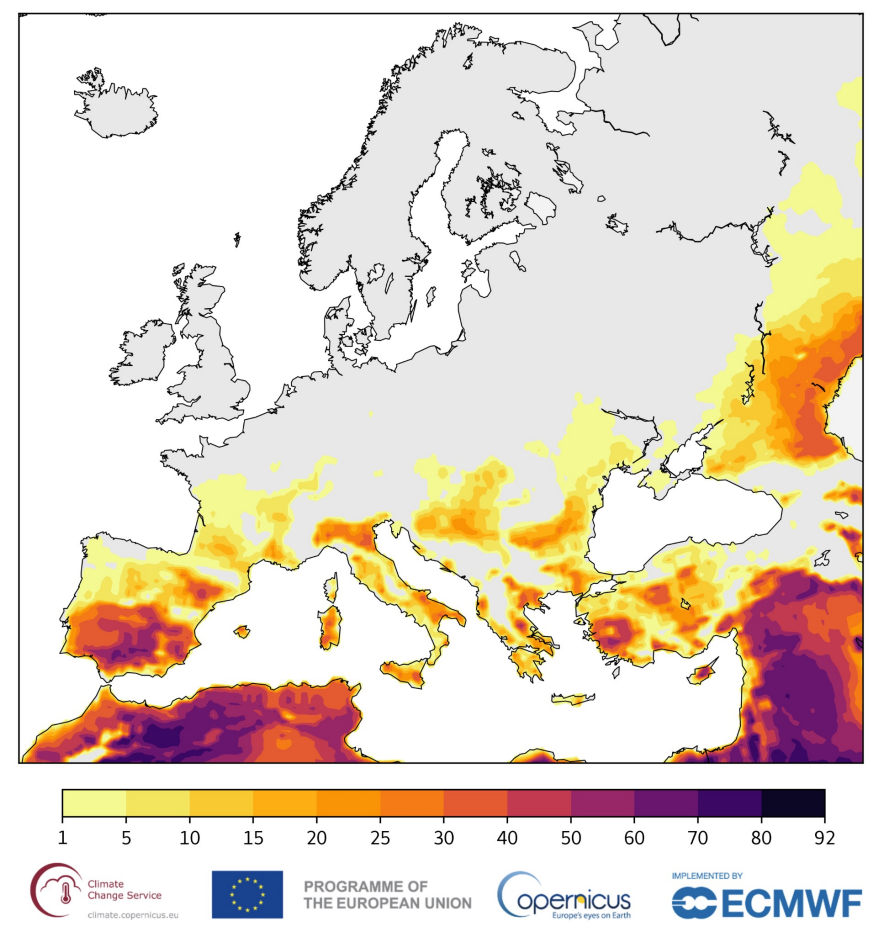

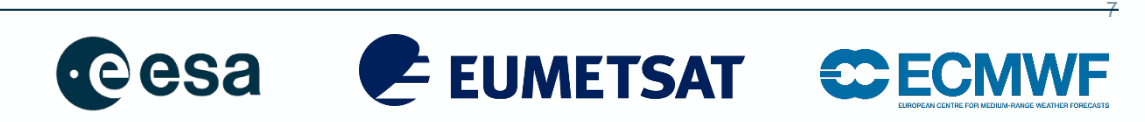

## **CLIMATE DATA VISUALIZATION – WHAT STORY DO WE WANT TO TELL?**

### Ample material for stories other than air °C

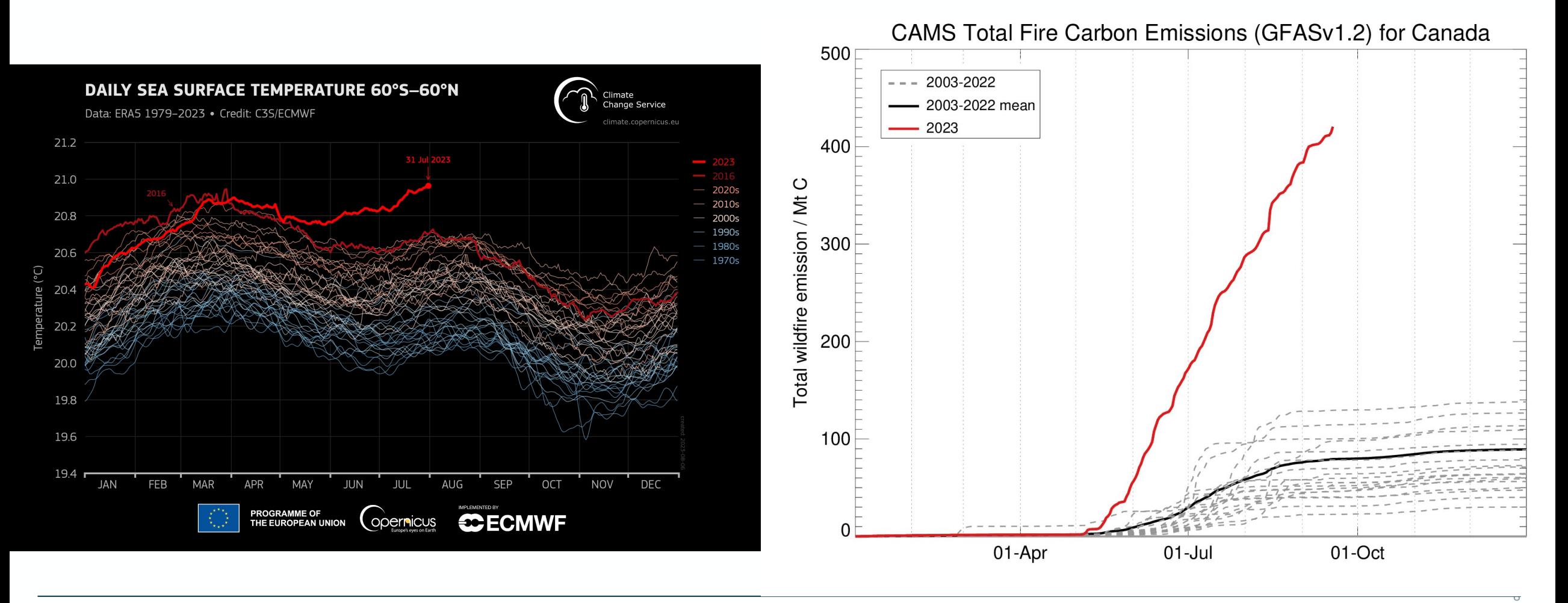

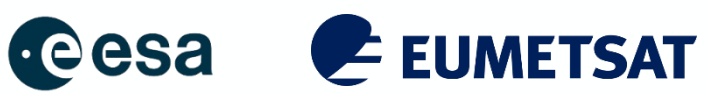

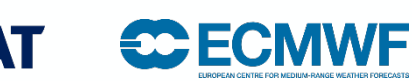

### **CLIMATE DATA VISUALIZATION – LESSON LEARNED, TIPS & TRICKS**

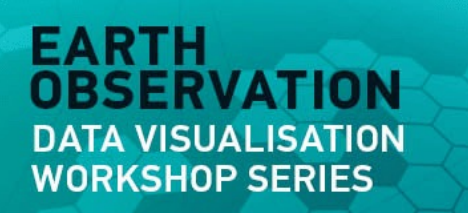

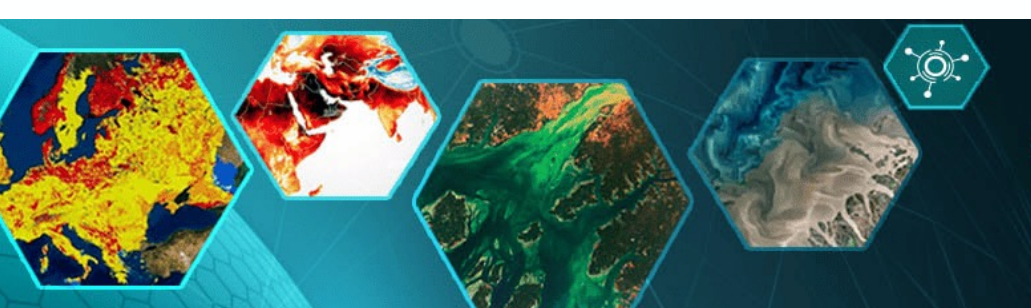

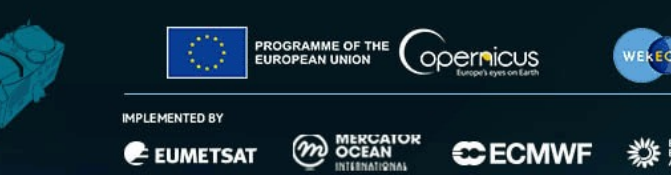

 $O$   $\oplus$ 

ON THIS PAGE

Background

Funding

Contents

Executive summar

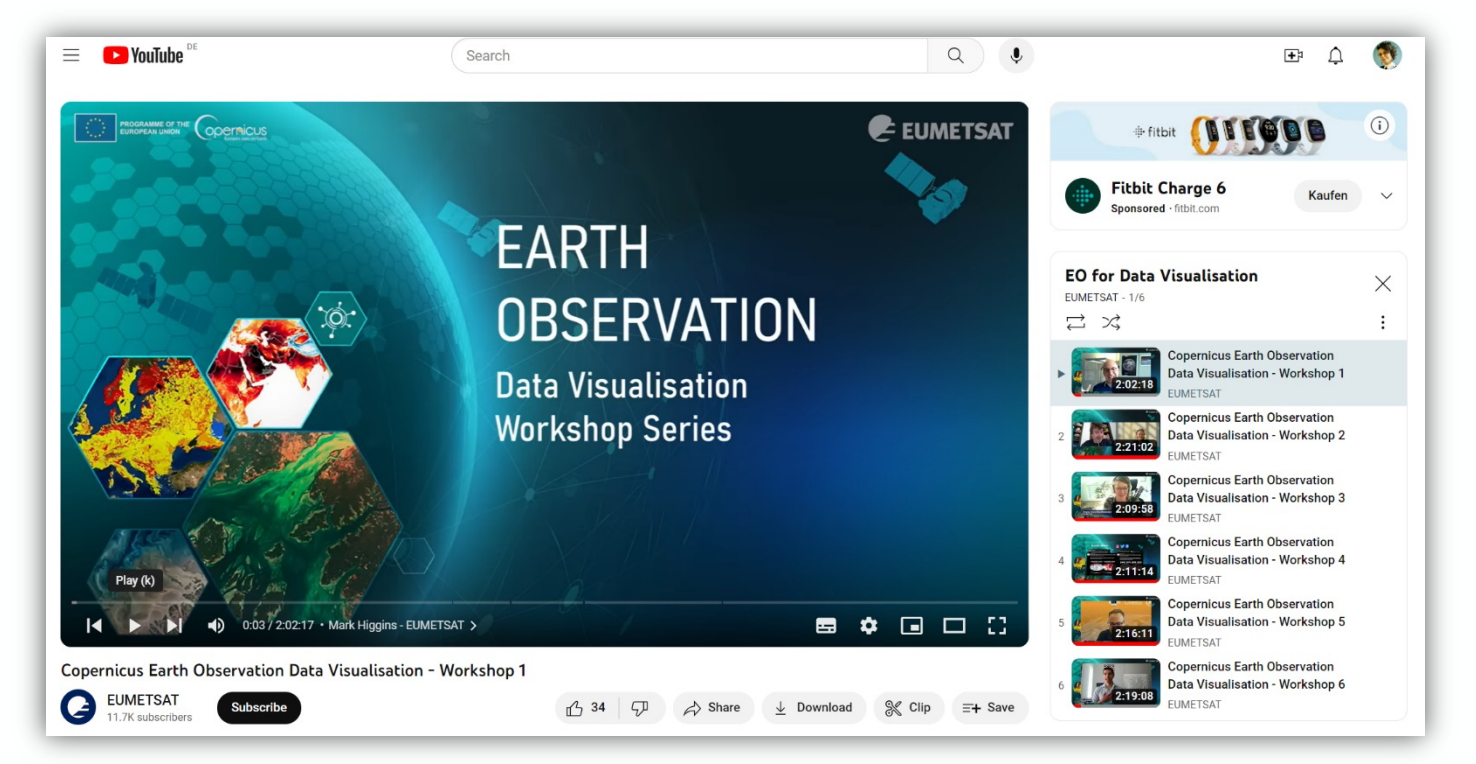

Welcome to the Earth observation data visualisation good practice quide

### **Executive summary**

The following points summarise the main messages of the guide

- . Crafting Impactful Stories: Earth observation data can be a powerful tool for telling compelling stories, especially for environmental issues. It's not just about presenting data; it's about weaving it into a narrative that resonates with people.
- . Versatility of Data: Earth observation data is incredibly versatile. It can be used to monitor everything from climate change to natural disasters. The guide discusses how this data can be tailored to fit various storytelling needs.
- . Effective Data Visualization: Successful visualisations move beyond data presentation, and focus on how to make the data understandable and engaging. This includes choosing the right kind of visualization for your audience, whether it's a simple chart for a general audience or a more complex model for experts
- . Accessing Data: Practical advice is given on where to find Earth observation data and how to use it. Quick, "off-the-shelf" solutions for those who need information fast, as well as more customizable options for those who need specific types of data are discussed.
	- . Audience: The guide is open-source and invites ongoing contributions from experts in the field. It serves as a one-stop shop for journalists, scientists, and data analysts who want to make complex environmental data accessible and impactful.

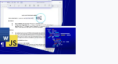

Earth Observation

Data Visualisation

Good Practice

documentation

Acknowledgements and authors **Contribution guidelines** 

Guide 1.0.0

Q Search

Introduction

What makes a good

environmental story for<br>modern news media?

What can Earth observation<br>observe?

What makes a visualisation...?

Access to Earth observation

data and tools for visualisation

Examples stories and

**Workshop present** 

isualisation for differer

environmental thematics

How can data providers make storytelling easier?

**Visualisation Checklist - 10 point** to consider

> Create and Edit DOCX Wo Documents in any web

application. Follow the Apryse

quick start now.

Ad by EthicalAds . |

**Background** 

Throughout the spring of 2023, and under the umbrella of the EU's Copernicus Programme, EUMETSAT coordinated a series of workshops focusing on effective ways to visualise Earth observation data. This series brought together ideas and opinions from journalists, scientists and remote sensing practitioners from operational agencies and industry

### youtube.com/@EUMETSAT1 eo-data-vis-good-practice-guide.readthedocs.io

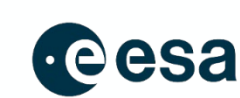

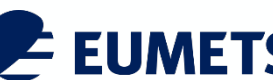

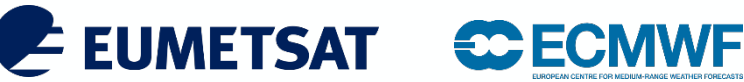

## **CLIMATE DATA VISUALIZATION – LESSON LEARNED, TIPS AND TRICKS**

Key points for effective data visualization from recent workshop and Little Pictures experiences…

- Data must be appropriate for the story you are telling or... …the story you are telling must represent the data!
	- Does the data represent change in the right context?
	- Are you able to attribute change?
	- Is the data representative? Globally? Regionally?
- Ask data experts for support. Best data for a story is not always the easiest/most available (we work on this!)
- Technical visualizations should be clear on their own.... ….more creative ones can provoke but should not mislead!
- For wide reaching impact, draw on concepts that people know:
	- Comparisons for scale
	- Viral memes
	- Familiar games, cultural references etc

### **Visualisation Checklist - 10 points** to consider

Key points to think about when storytelling with Earth observation data

- 1. Have you made sure that your image/animation is simple and easy to understand. If you can, test it with others before releasing it.
- 2. Does your image have a simple key, scale bar, and where relevant a background map, so that people understand the context and everything is clear in the image or animation?
- 3. Try to use a colour scheme that is clear and appropriate for the data shown.
- 4. Have you annotated the main features that you want to show e.g., wildfires? Don't assume that it will be obvious to everyone.
- 5. If you have labels on your image, try to keep text to a minimum and avoid jargon or specialised technical terms.
- 6. Can you include additional supporting information, where possible, to back up your image/animation?
- 7. If possible can you provide links, for instance, links to scenes in online Earth observation data viewers, so that others can recreate your image?
- 8. Have you made sure that your image/animation will work with all mobile formats for social media channels?
- 9. If it is a single image, would it be better to animate a series of images to make the focus more easy to see and understand?
- 10. Where possible, try to blend different types of Earth observation data, e.g., infrared or SAR data, as well as true colour imagery if it will help to highlight the focus of your image or animation.

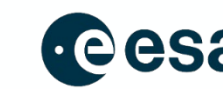

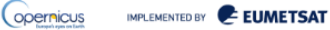

 $+$  $+$ 

 $\oslash$   $\oslash$ 

# **COLOUR SCHEMES AND ACCESSIBILITY**

[Colour scales that are ofte](http://www.vischeck.com/)n illegible to those who are colour blind and can meaning by creating false boundaries between values. The tools and artic palette.

### **Tools**

**Color Brewer** - https://colorbrewer2.org – create colour schemes for maps HCL wizard - http://hclwizard.org:3000/hclwizard/ - GUI for viewing, mani chroma-luminance) colour palettes

Colorgraphical - http://vrl.cs.brown.edu/color - generate a palette with *n* co http://www.vischeck.com/ - see how your figures might appear to those wh

### **Articles**

Scrap rainbow colour scales - https://www.nature.com/articles/519291d - discussion advocation at all rainbow colour scales in scientific communication

Visualizing Science: How Color Determines What We See https://eos.org/ determines-what-we-see

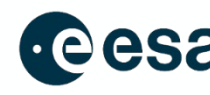

### **LITTLE PICTURES**

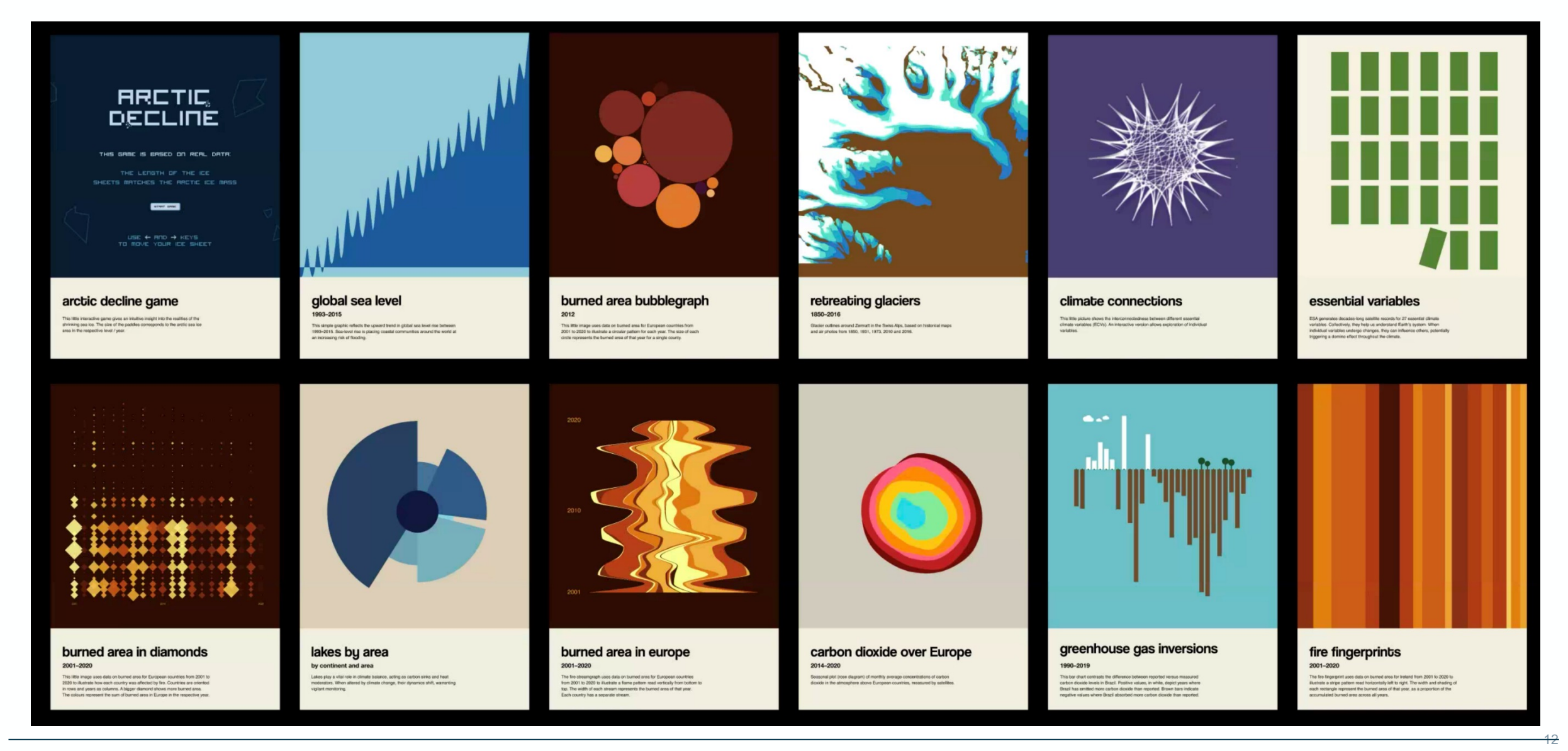

### https://climate.esa.int/littlepicturescompetition

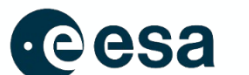

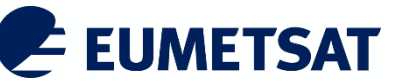

**CCECMWF** 

## **ANATOMY OF A LITTLE PICTURE**

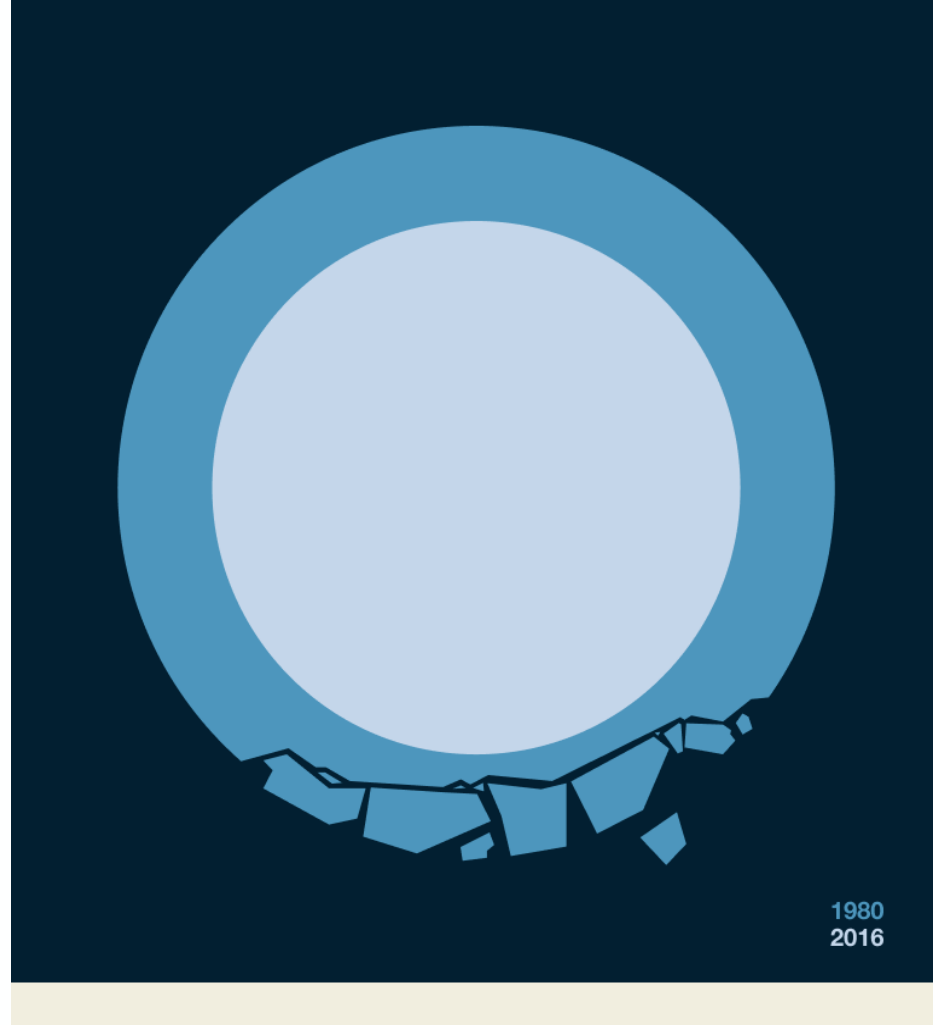

### sea ice loss

1980 - 2016

This simple graphic depicting the reduction of Arctic sea ice between 1980 and 2016, highlights the urgency of the Arctic sea ice loss crisis. As our planet's temperature continues to rise due to climate change, the Arctic is losing sea ice.

### $\leftarrow$  One message only

 $\leftarrow$  Graphic design - art

 $\leftarrow$  Data-driven by climate science data via EUMETSAT and ESA R&D(but don't use numbers)

### $\leftarrow$  Emotive

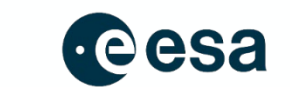

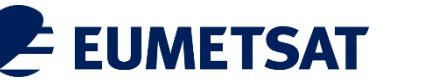

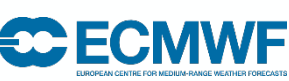

### **SCIENTIFIC GRAPHS: ARCTIC SEA ICE**

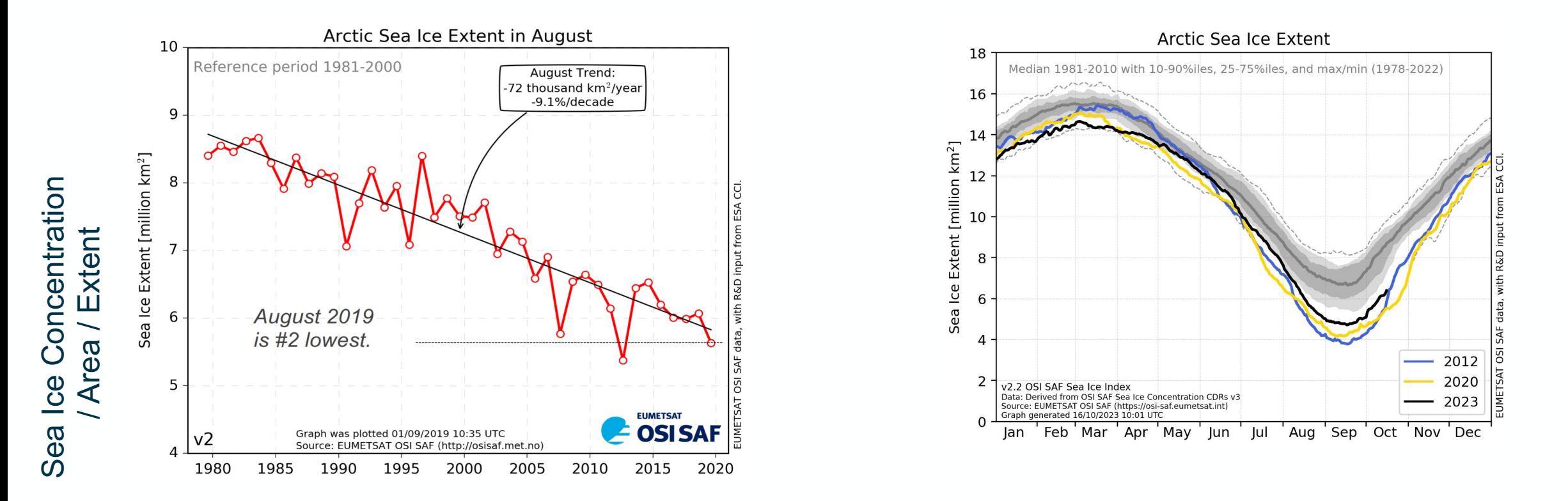

**40+ years** consistent sea ice extent

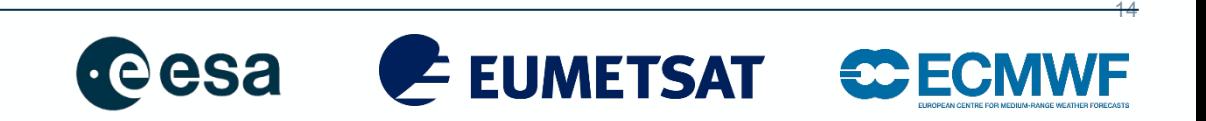

## **SCIENTIFIC MAPS: ARCTIC SEA ICE**

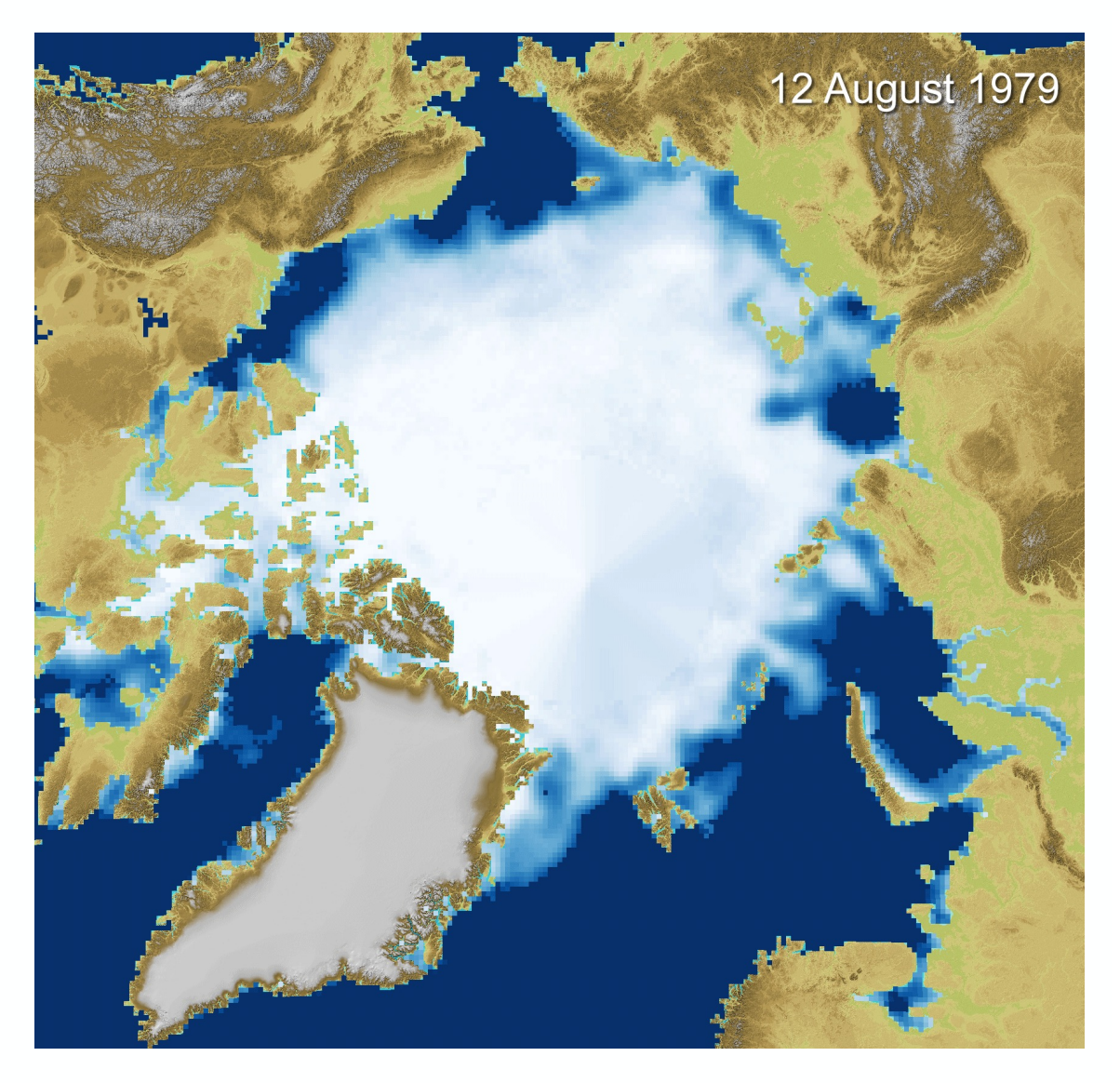

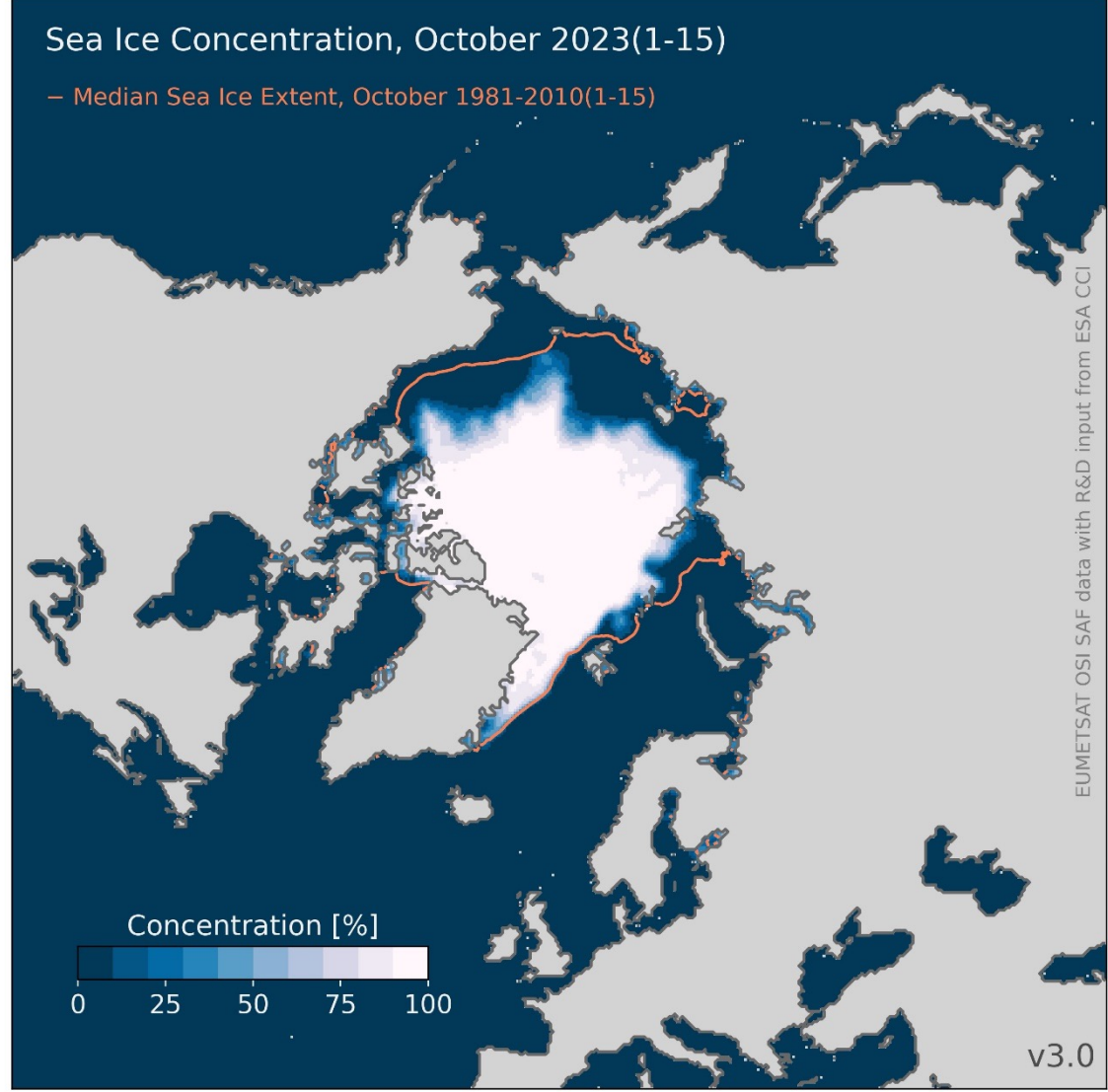

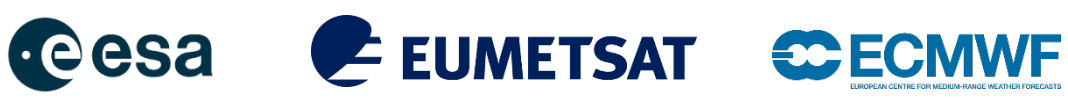

## **THE MAKING OF: CRACKED SEA ICE LOSS**

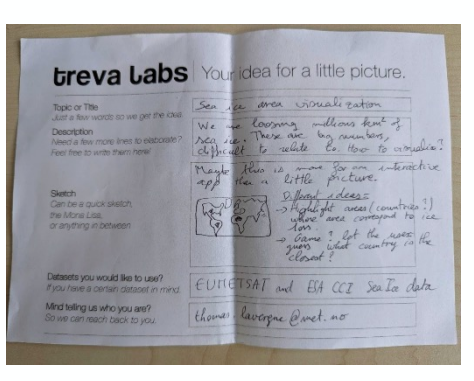

brainstorm

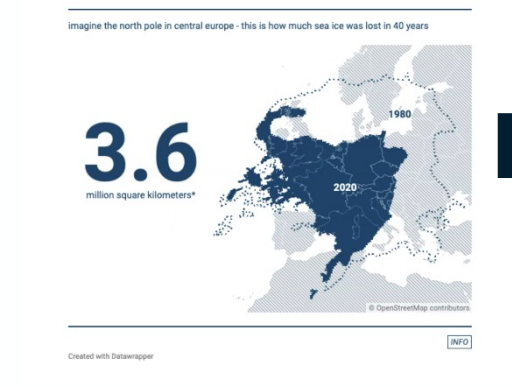

traditional map

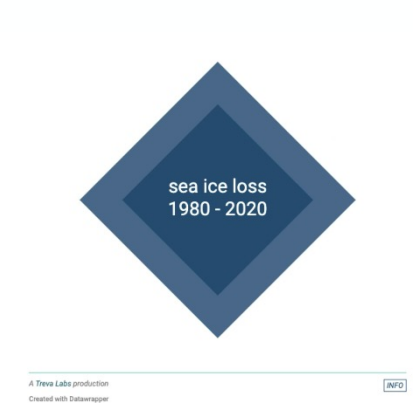

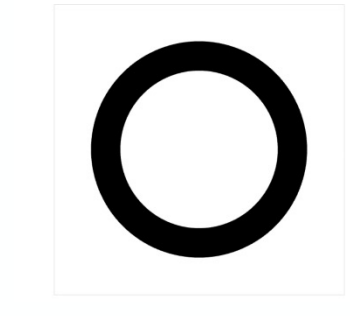

minimal design

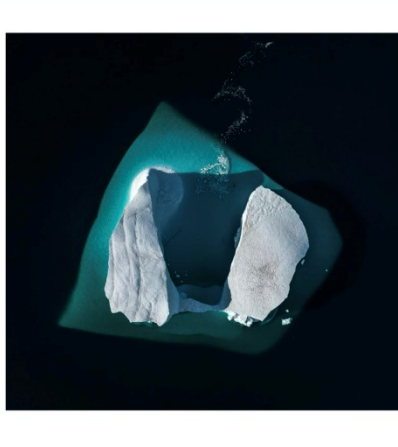

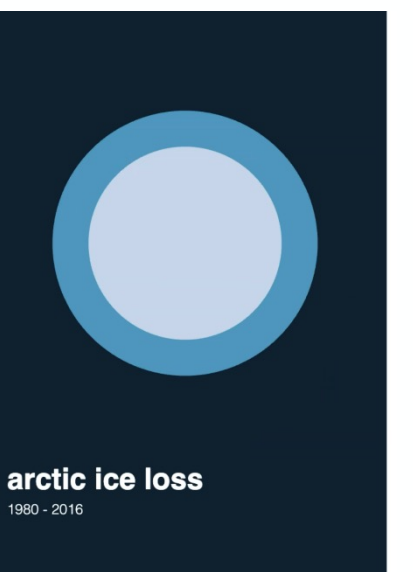

### colour scheme

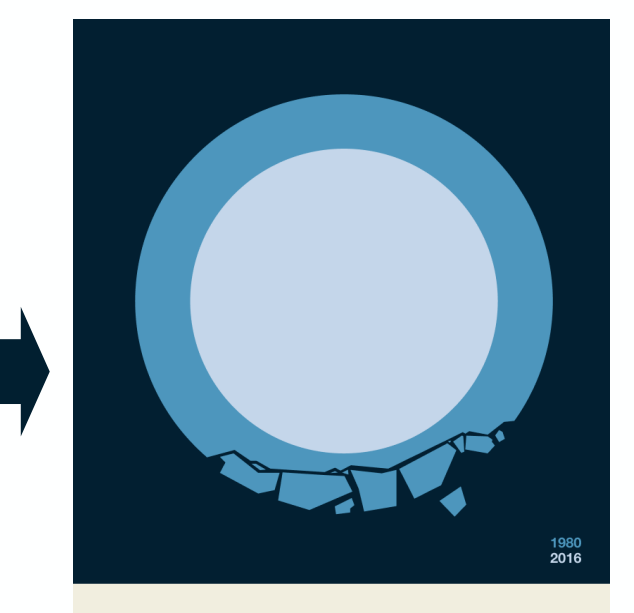

### sea ice loss 1980 - 2016

This simple graphic depicting the reduction of Arctic sea ice between 1980 and 2016, highlights the urgency of the Arctic sea ice loss crisis. As our planet's temperature continues to rise due to climate change, the Arctic is losing sea

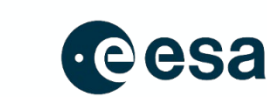

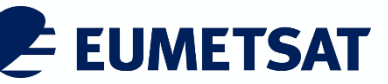

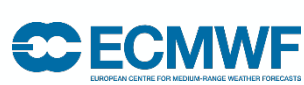

### **ACCCESSING THE DATA**

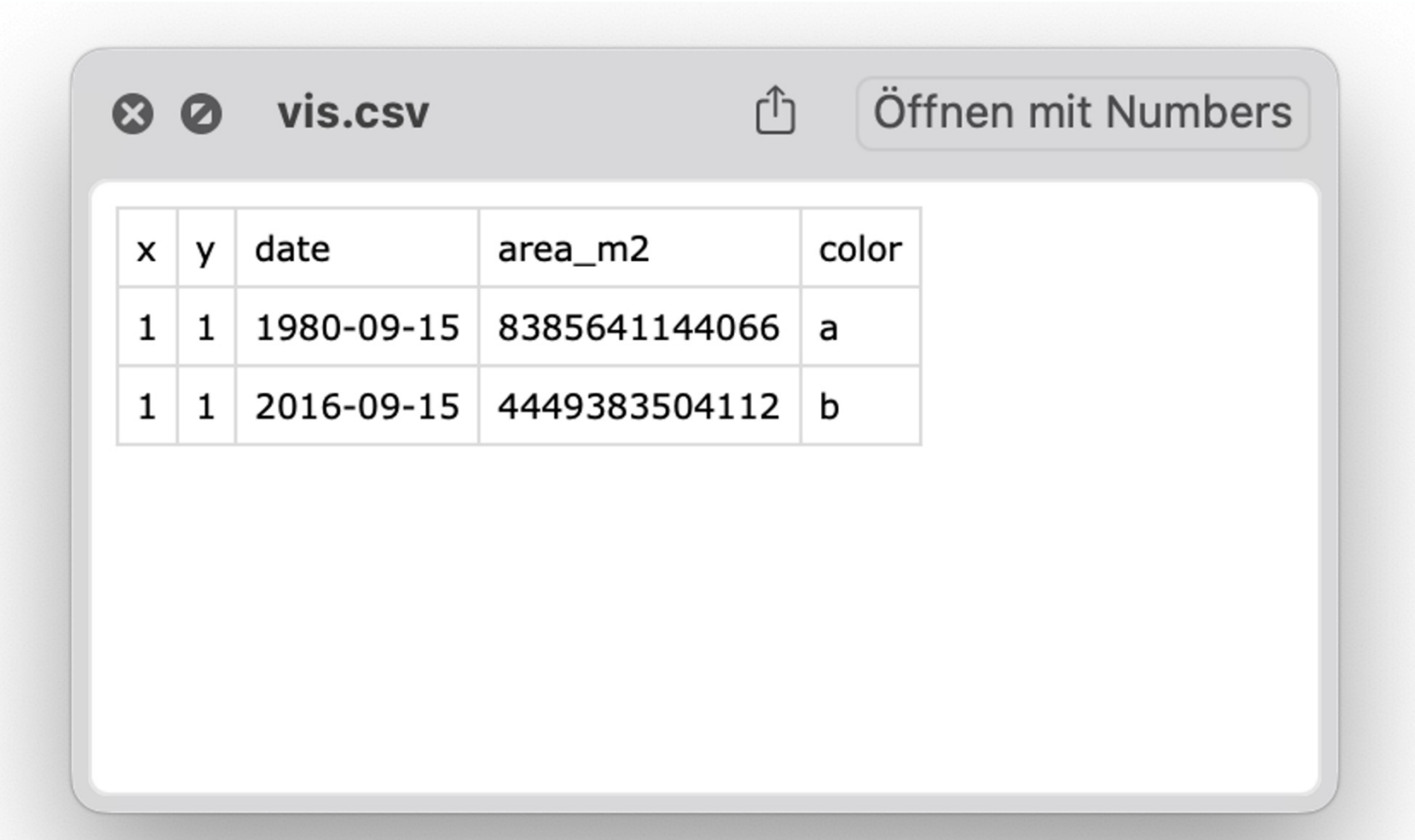

 $\rightarrow$  eumetsat.int/eumetsat-data-store (full dataset)

 $\rightarrow$  climate.esa.int/littlepicturescompetition/ (github repository)

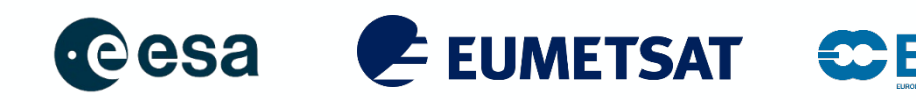

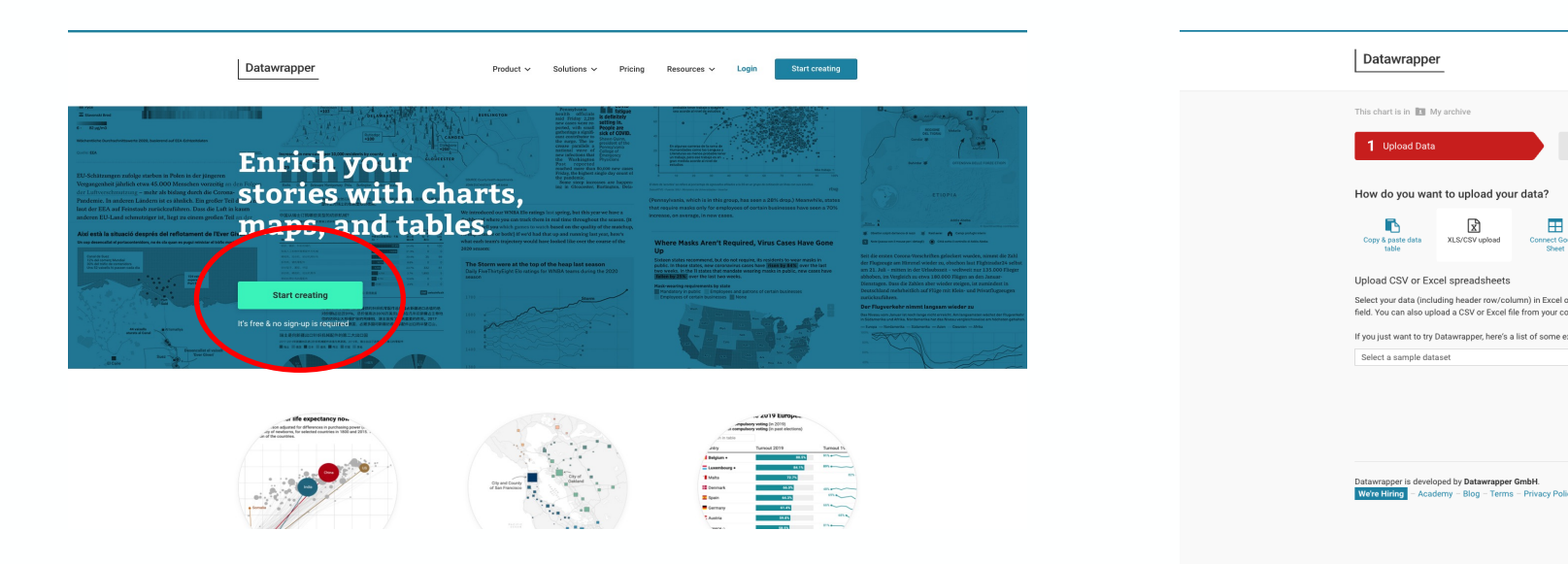

- **1. Add data**  copy n paste csv; check & describe, is it parsed correctly?
- **2. Visualise** Scatter Plot. Refine in the "Size" and the "Color" sections. Experiment with other settings to create different results
- **3. Annotate**
- **4. Publish & Embed** embed link or png for social media

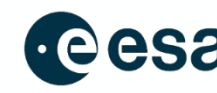

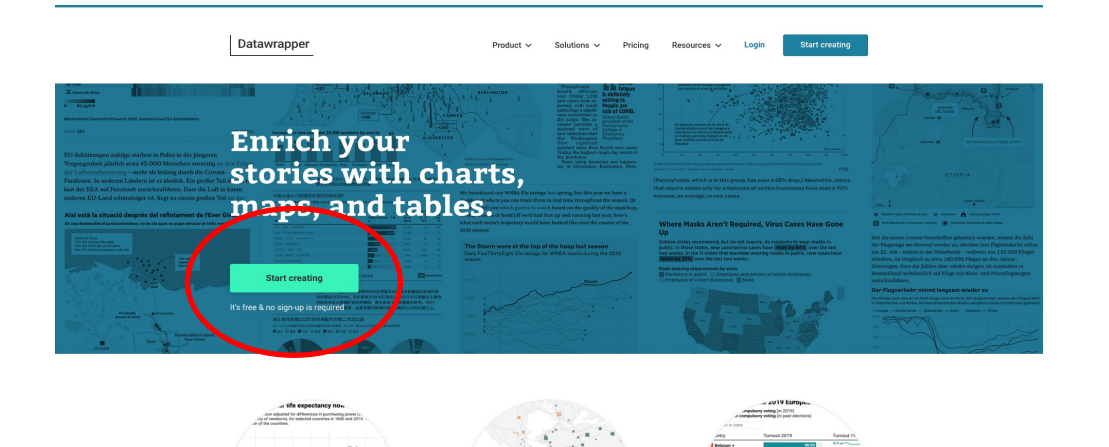

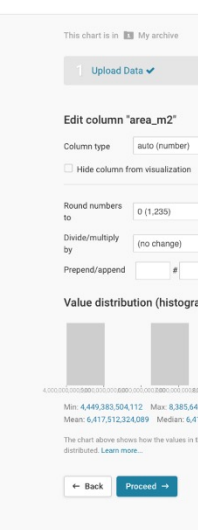

Datawrappe

- **1. Add data**  copy n paste csv; check & describe, is it parsed correctly?
- **2. Visualise** Scatter Plot. Refine in the "Size" and the "Color" sections. Experiment with other settings to create different results
- **3. Annotate**
- **4. Publish & Embed** embed link or png for social media

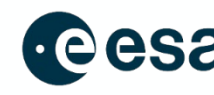

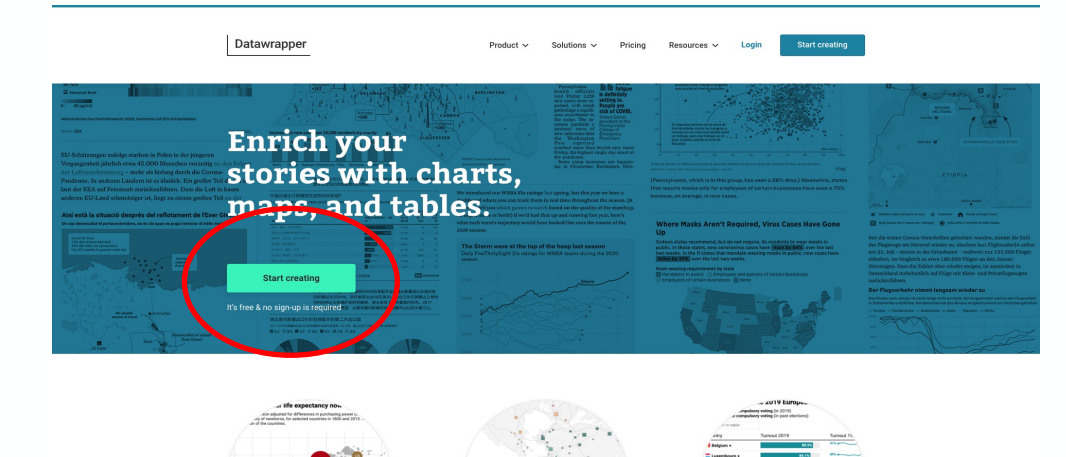

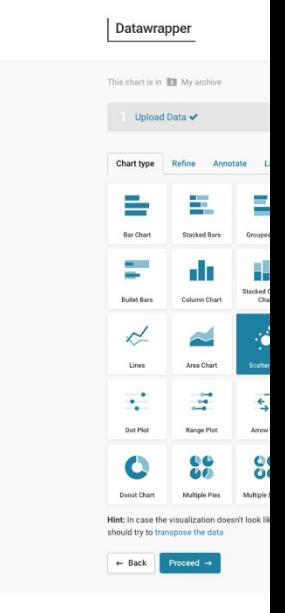

- **1. Add data**  copy n paste csv; check & describe, is it parsed correctly?
- **2. Visualise** Scatter Plot. Refine in the "Size" and the "Color" sections. Experiment with other settings to create different results
- **3. Annotate**
- **4. Publish & Embed** embed link or png for social media

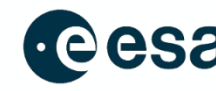

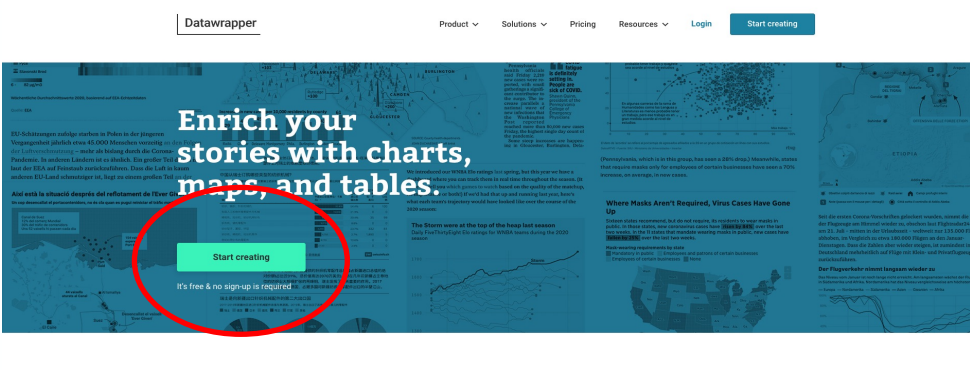

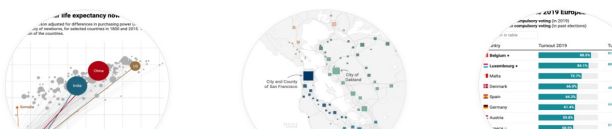

- **1. Add data**  copy n paste csv; check & describe, is it parsed correctly?
- **2. Visualise** Scatter Plot. Refine in the "Size" and the "Color" sections. Experiment with other settings to create different results
- **3. Annotate**
- **4. Publish & Embed** embed link or png for social media

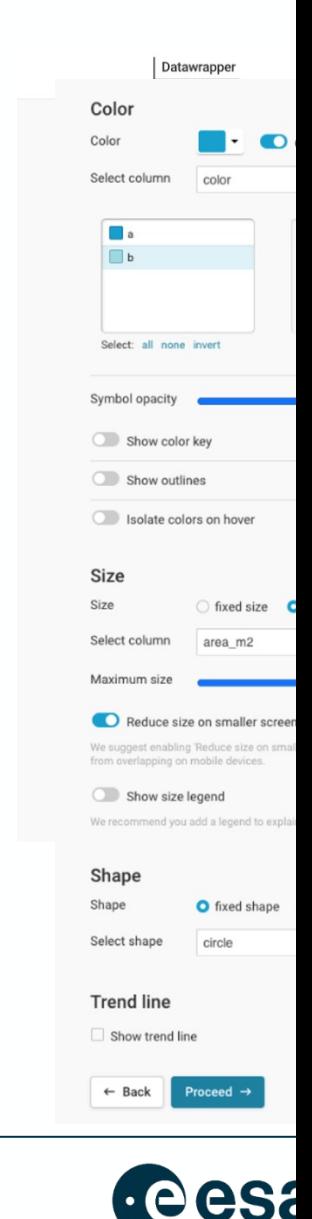

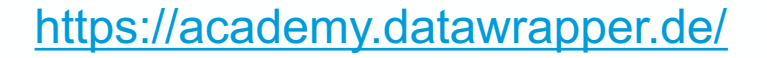

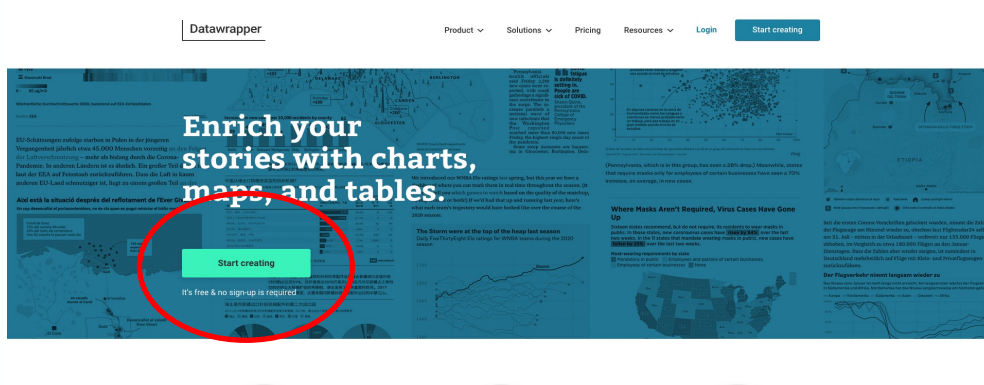

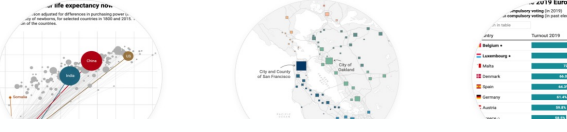

- **1. Add data**  copy n paste csv; check & describe, is it parsed correctly?
- **2. Visualise** Scatter Plot. Refine in the "Size" and the "Color" sections. Experiment with other settings to create different results
- **3. Annotate**
- **4. Publish & Embed** embed link or png for social media

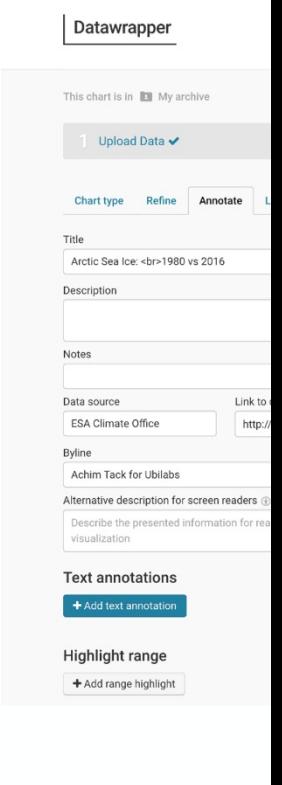

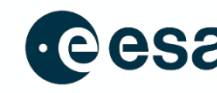

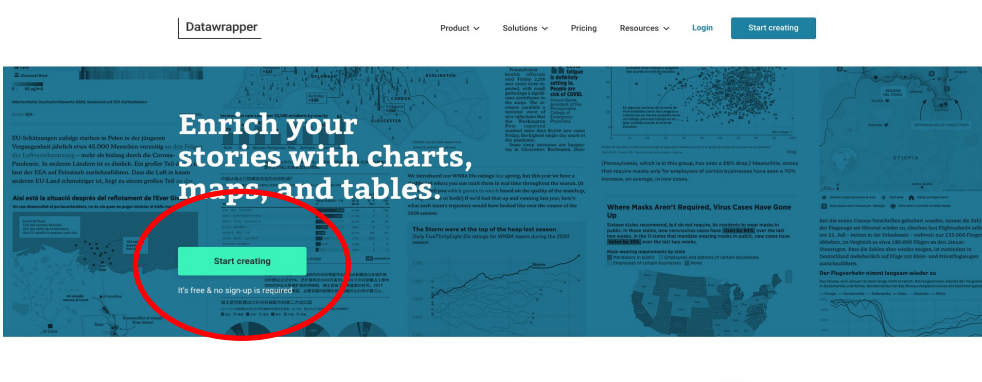

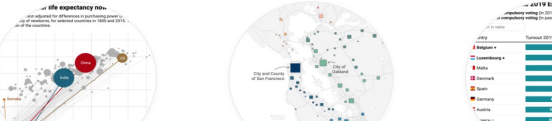

4-step approach

- **1. Add data**  copy n paste csv; check & describe, is it parsed correctly?
- **2. Visualise** Scatter Plot. Refine in the "Size" and the "Color" sections. Experiment with other settings to create different results
- **3. Annotate**
- **4. Publish & Embed** embed link or png for social media

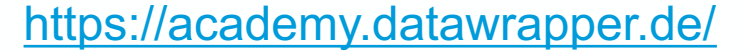

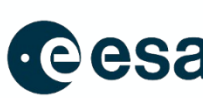

Datawrapper

 $\Box$  Upload Data  $\checkmark$ 

Publish visualizatio

won't share it publicly. **Export or duplicate** ou can duplicate it to star

 $\mathbf{z}$ 

Your visualizatio

## **CODING YOUR LITTLE PICTURE - USE A**

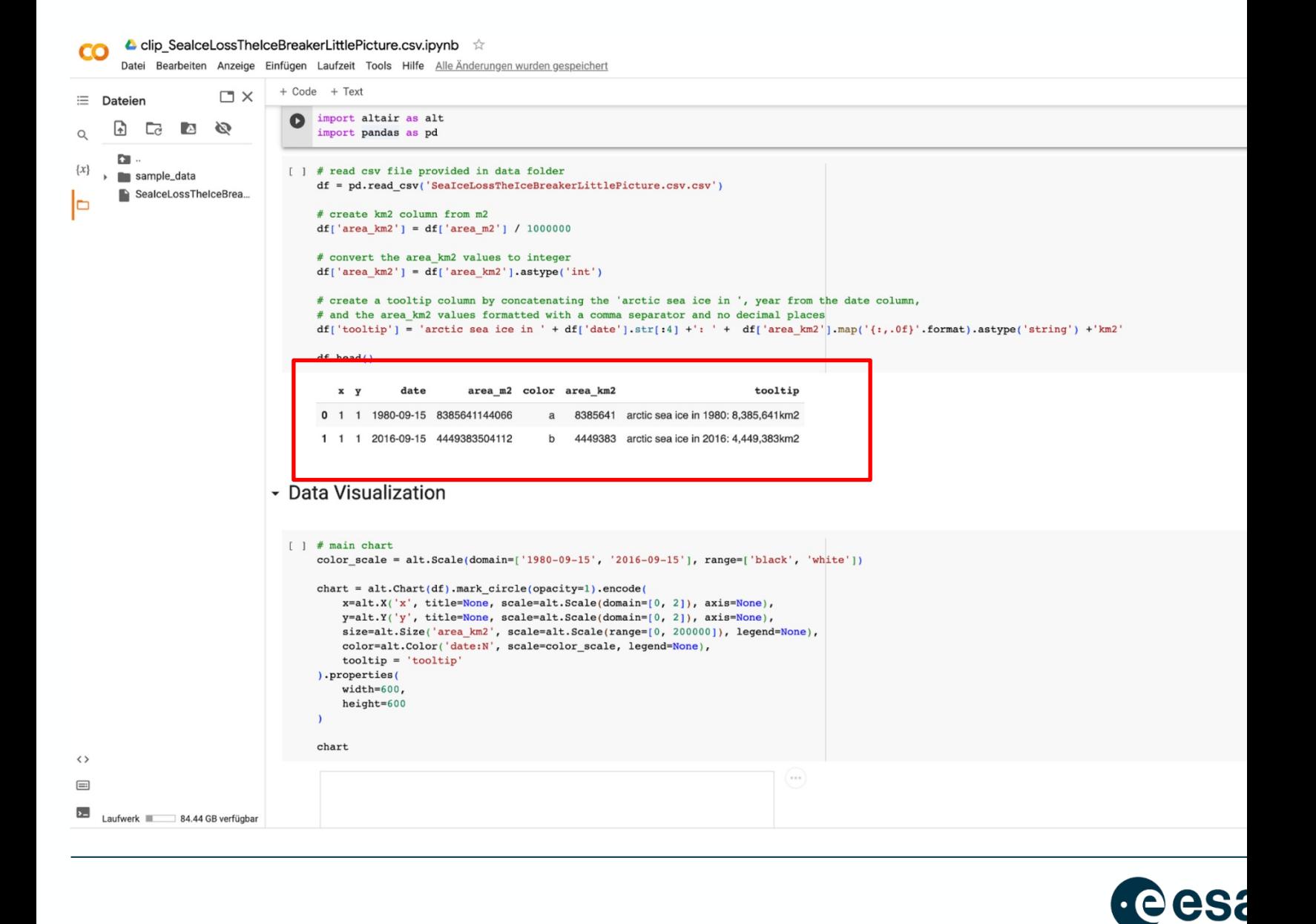

## **CODING YOUR LITTLE PICTURE - USE A PYTHON SCRIPT**

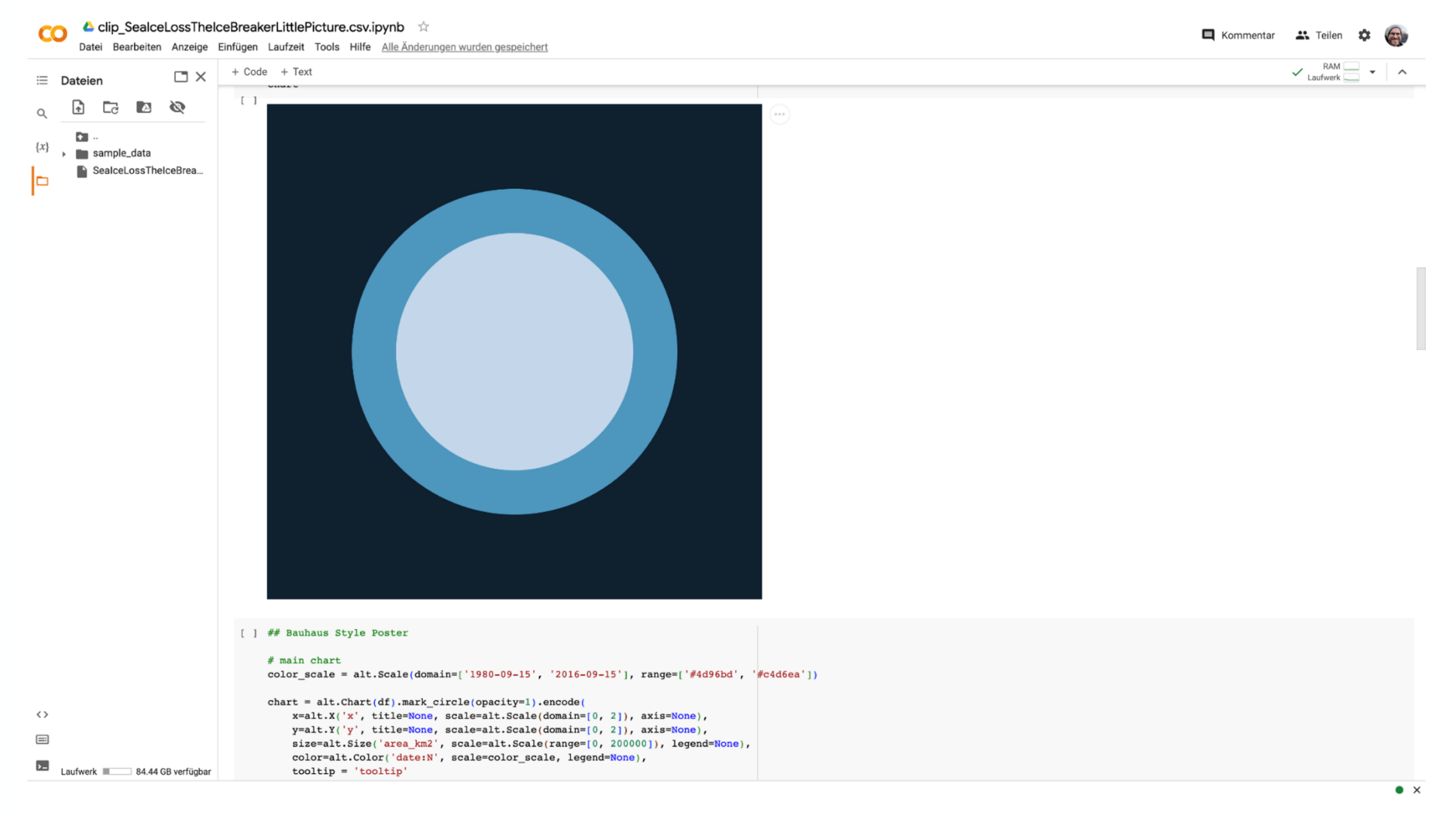

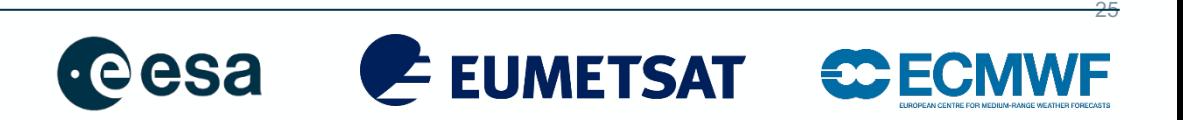

### **CODING YOUR LITTLE PICTURE - USE A PYTHON SCRIPT**

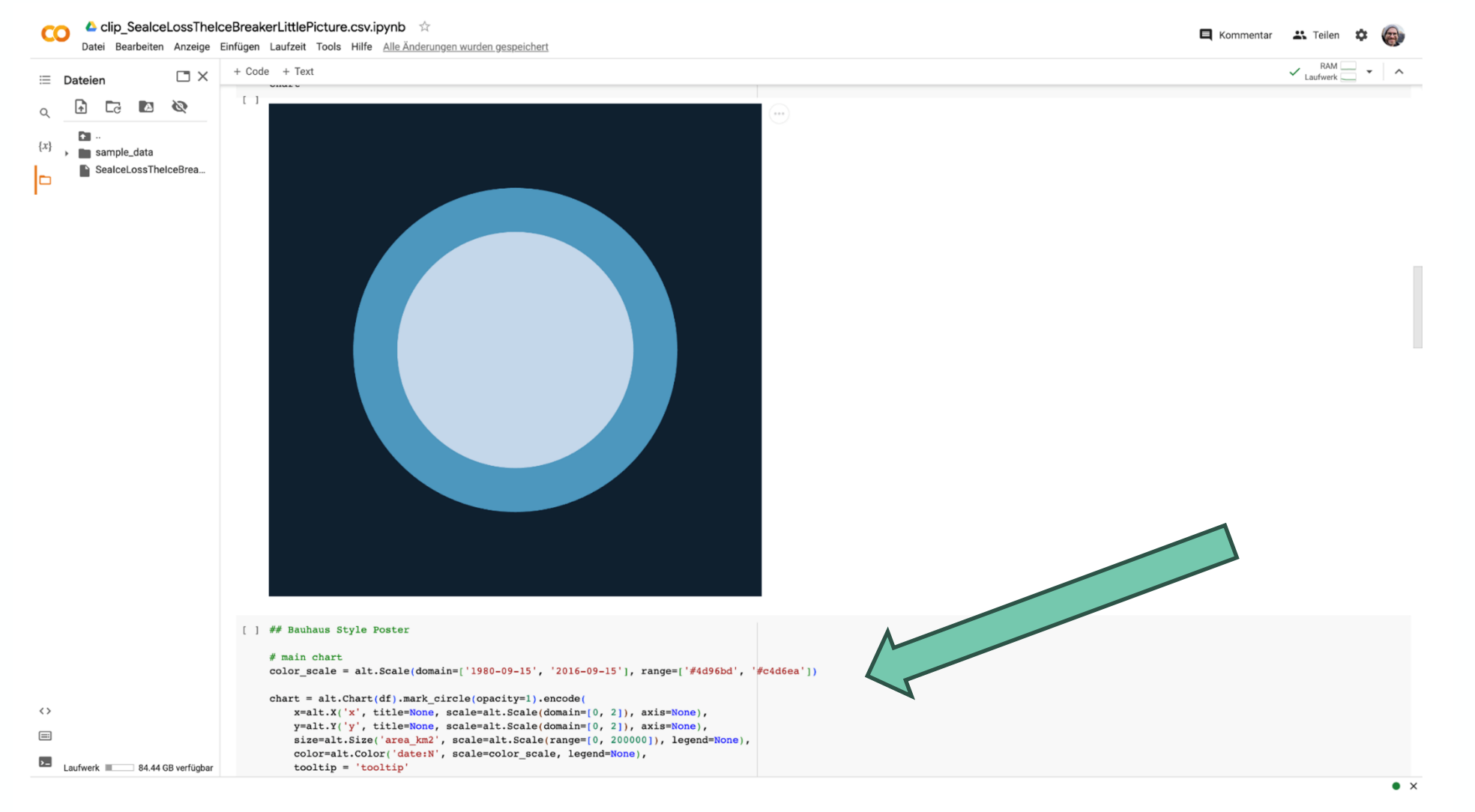

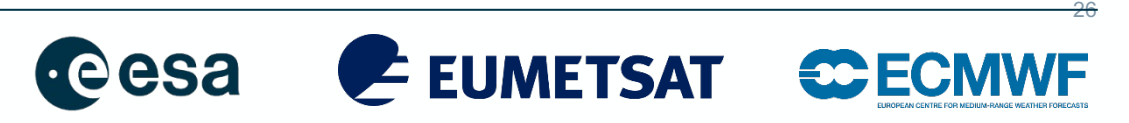

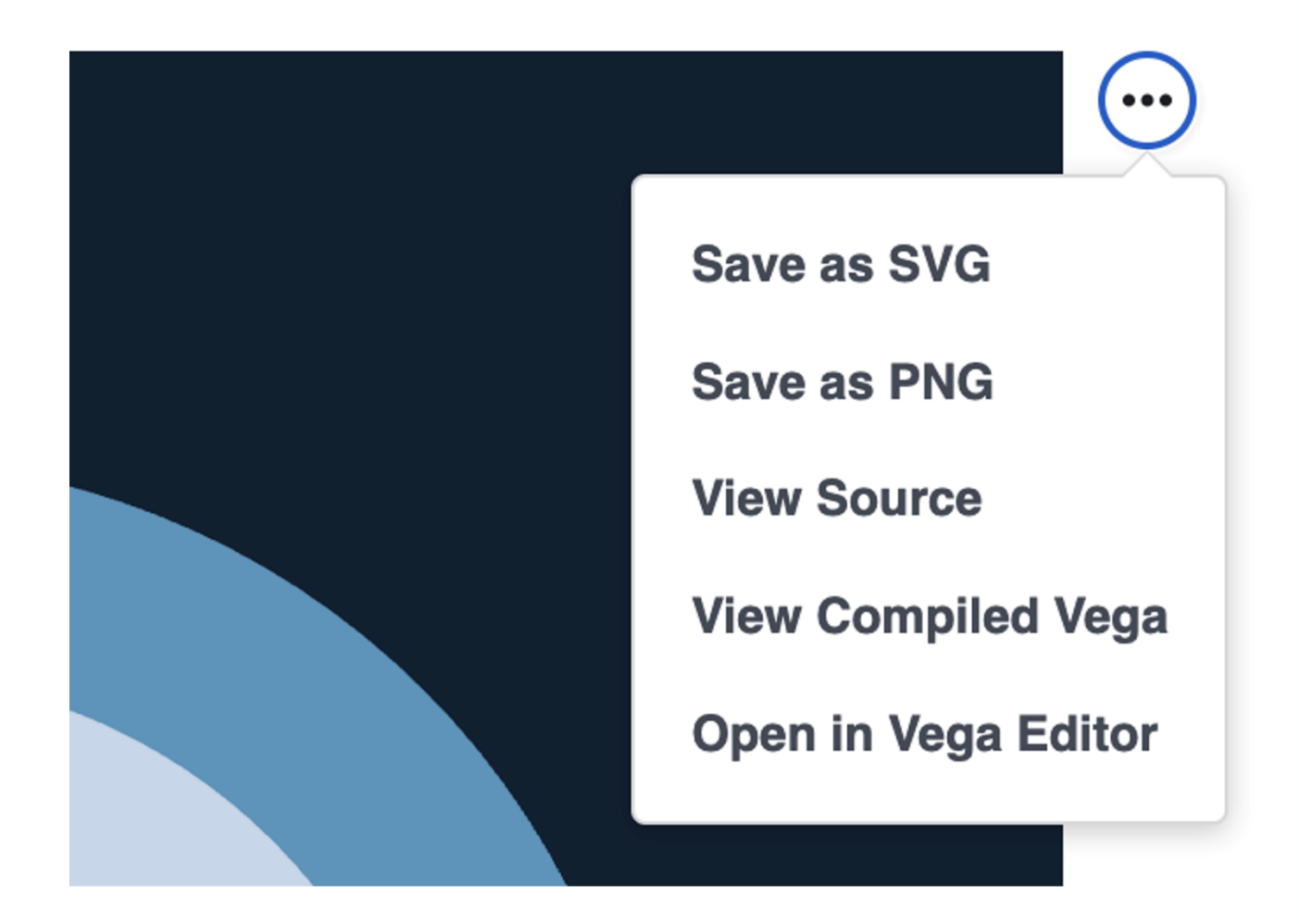

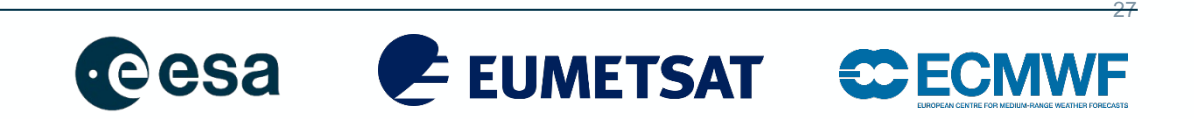

### **SPICE THINGS WITH AN EMOTIONAL HOOK**

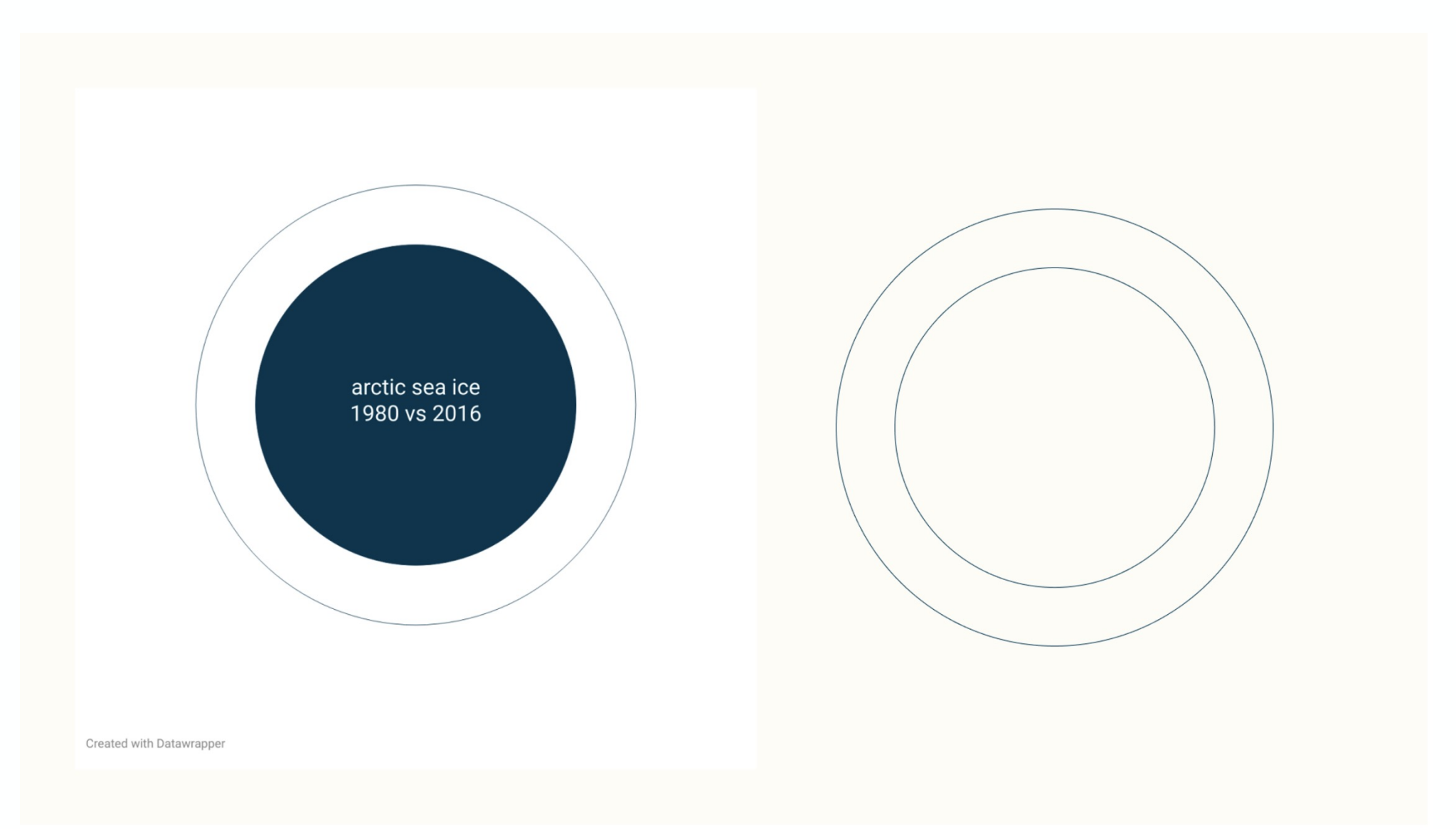

Free vector graphic packages eg Inkscape or GIMP

![](_page_27_Picture_3.jpeg)

### **SPICE THINGS WITH AN EMOTIONAL HOOK**

![](_page_28_Picture_1.jpeg)

![](_page_28_Picture_2.jpeg)

![](_page_29_Picture_0.jpeg)

Free vector graphic packages eg Inkscape or GIMP

![](_page_29_Picture_2.jpeg)

![](_page_30_Picture_0.jpeg)

![](_page_30_Picture_1.jpeg)

![](_page_30_Picture_2.jpeg)

![](_page_30_Picture_3.jpeg)

![](_page_31_Picture_0.jpeg)

![](_page_31_Picture_1.jpeg)

![](_page_31_Picture_2.jpeg)

## **TUTORIALS**

![](_page_32_Picture_1.jpeg)

https://climate.esa.int/en/littlepicturescompetition/

![](_page_32_Picture_3.jpeg)

## **ACCESSING CLIMATE DATA**

![](_page_33_Picture_1.jpeg)

![](_page_33_Picture_2.jpeg)

- 25+ satellite CDRs
- Pre-operational prototypes
- R&D focus latest algorithms

![](_page_33_Picture_6.jpeg)

![](_page_33_Picture_7.jpeg)

- Met, climate & ocean satellite data
- Near-Real Time, historic data & CDRs
- Extended operationally

![](_page_33_Picture_11.jpeg)

![](_page_33_Picture_12.jpeg)

- Past, present & future
- Observations and model data
- Operational temporal up-to-date

à **climate.esa.int/data** à **eumetsat.int/eumetsat-data-store** à **cds.climate.copernicus.eu**

![](_page_33_Picture_19.jpeg)

![](_page_33_Picture_20.jpeg)

## **COMPETITION TIME – OVER TO YOU**

![](_page_34_Picture_1.jpeg)

### essential variables

![](_page_34_Picture_4.jpeg)

global mean sea level  $1993 - 2015$ 

![](_page_34_Picture_6.jpeg)

sea ice loss  $1980 - 2016$ 1015, highlights the urgency of the Arctic sea ice loss crisis. As our planet's

![](_page_34_Picture_8.jpeg)

### **Data** ESA, EUMETSAT, C3S/ECMWF

### **Winner**

**Judges inc**.

Displayed at COP28 Invited to ESA dataviz team (nr Rome) 10 runners up added to gallery

lakes monitored from space by area derators. When altered by climate change, their dynamics shift, warrantin

![](_page_34_Picture_15.jpeg)

### tree loss vs. reforestation

t forests! Deforested areas that are allow<br>personly one fifth of the original carbon k

![](_page_34_Picture_18.jpeg)

burned area in europe  $2001 - 2020$ 001 to 2020 to illustrate a flame pattern read vertically from bottom to to

![](_page_34_Figure_20.jpeg)

### sea level along coastline of europe  $2002 - 2019$ nate coastal sea level trends across Europe ... and

Ed Hawkins #Showyourstripes

Mattias Stahl, Der Speigel

**Deadline** - 20 November

![](_page_34_Picture_23.jpeg)

![](_page_34_Picture_24.jpeg)

![](_page_34_Picture_25.jpeg)

![](_page_35_Picture_0.jpeg)

w climate.esa.int/littlepicturescompetition e: climate.office@esa.int